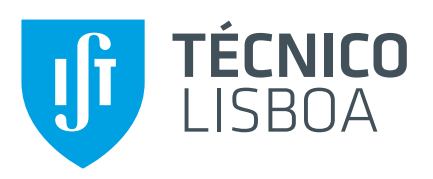

## **Tutor Adaptativo**

### **Pedro José Pereira Magalhães Barroso**

Dissertação para obtenção do Grau de Mestre em

### **Mestrado Bolonha em Engenharia de Telecomunicações e Informática**

Orientador(es): Prof. João Coelho Garcia

### **Júri**

Presidente: Prof. Ricardo Jorge Fernandes Chaves, Orientador: Prof. João Coelho Garcia Vogal: Prof. Daniel Jorge Viegas Gonçalves

### **Setembro 2021**

### <span id="page-2-0"></span>**Agradecimentos**

Gostaria de agradecer a orientação e acompanhamento do Professor João Coelho Garcia ao longo de todo o demorado processo de elaboração desta dissertação.

Gostaria também de agradecer a todos os meus familiares e amigos, principalmente aos meus pais e à minha namorada Maria, por nunca me deixarem desistir.

E também a todas as pessoas que participaram no teste da aplicação sem as quais a avaliação do sistema não seria possivel.

### <span id="page-4-0"></span>**Resumo**

Os *smartphones* tornaram-se cada vez mais presentes no quotidiano de todas as pessoas e com cada vez mais funcionalidades.

Passaram também a ser o centro da organização pessoal de uma grande parte da população, mas não são perfeitos. Os utilizadores são todos diferentes com necessidades de organização diferentes.

O objectivo deste trabalho passa por criar uma ferramenta de organização pessoal adaptável ao utilizador, de forma a verificar a utilidade de esquemas de organização variáveis para o utilizador.

Palavras-chave: Organização Pessoal, Adaptabilidade, *smartphone* 

### <span id="page-6-0"></span>**Abstract**

The smartphone has became very prominent in the day-to-day life of billions of people around the world, each day with more and more functionalities.

They also became the main tool for personal organization most persons nowadays but not everything is perfect.

Every user is different and they have different needs and taste in terms of organization of their lifes.

The main objective of this work is to create a personal organization smartphone application adaptable to each use. This application should able to satisfy both basic users that just want a simple organization tool and more advanced users that want a more powerful tool with many options.

**Keywords:** Personal Organization, Adaptability, smartphone

# **Conteúdo**

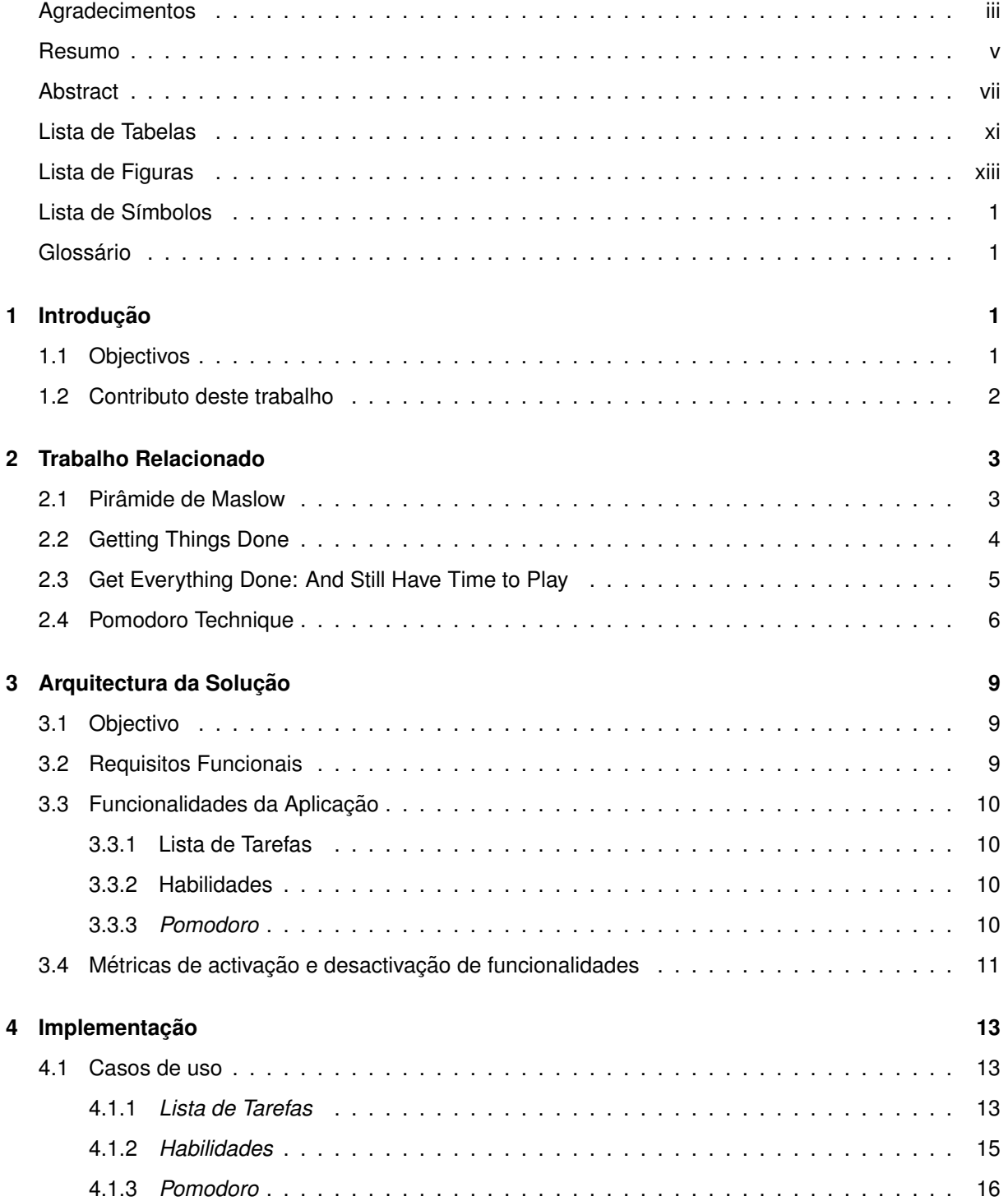

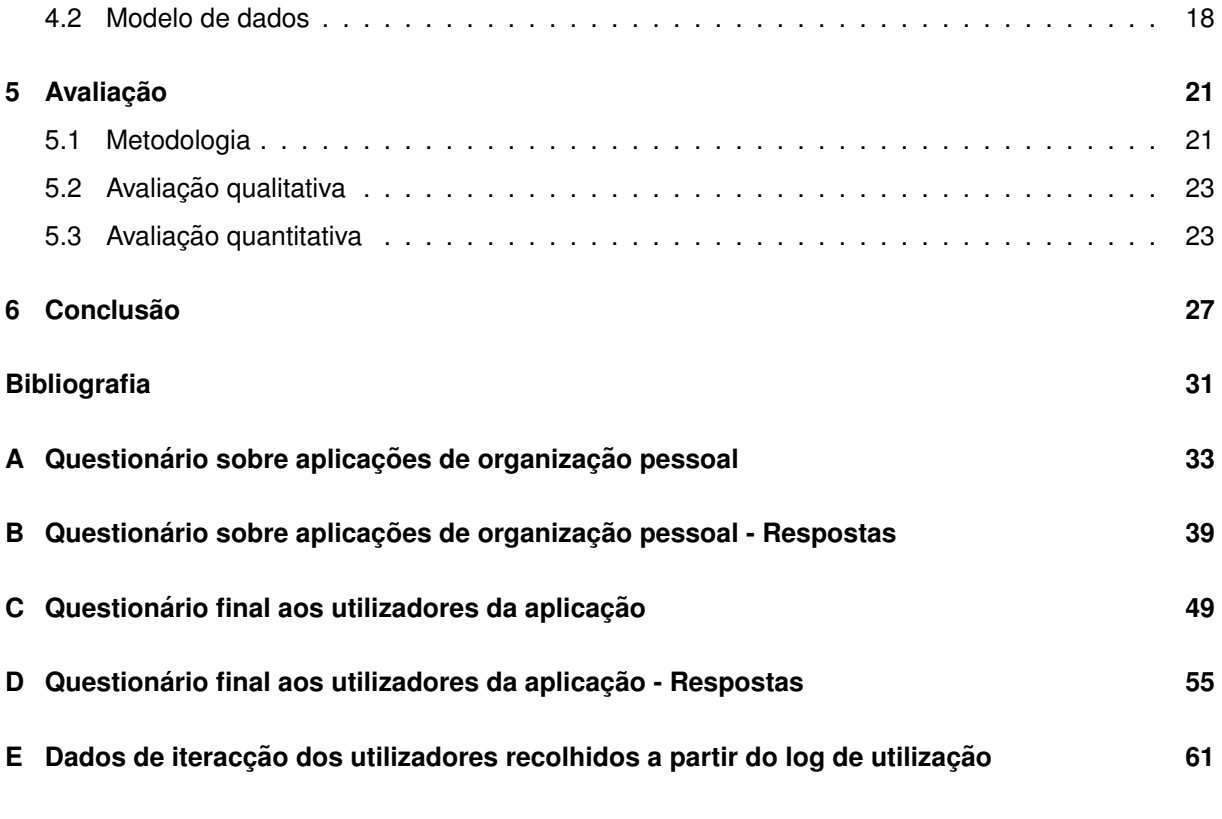

# <span id="page-10-0"></span>**Lista de Tabelas**

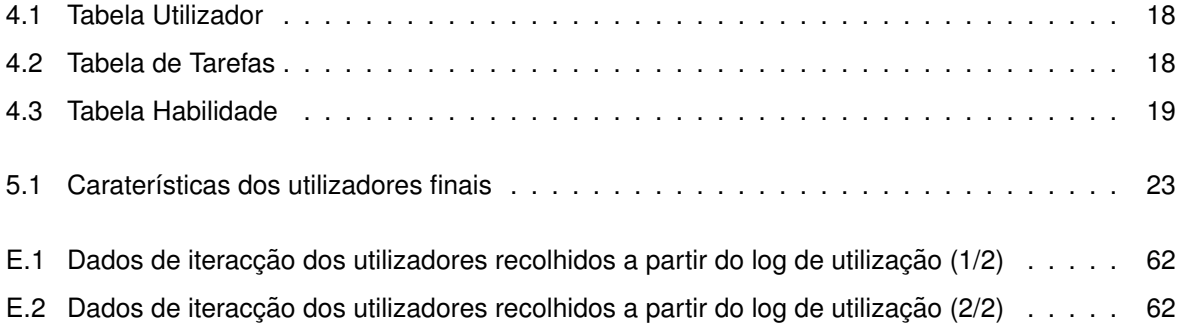

# <span id="page-12-0"></span>**Lista de Figuras**

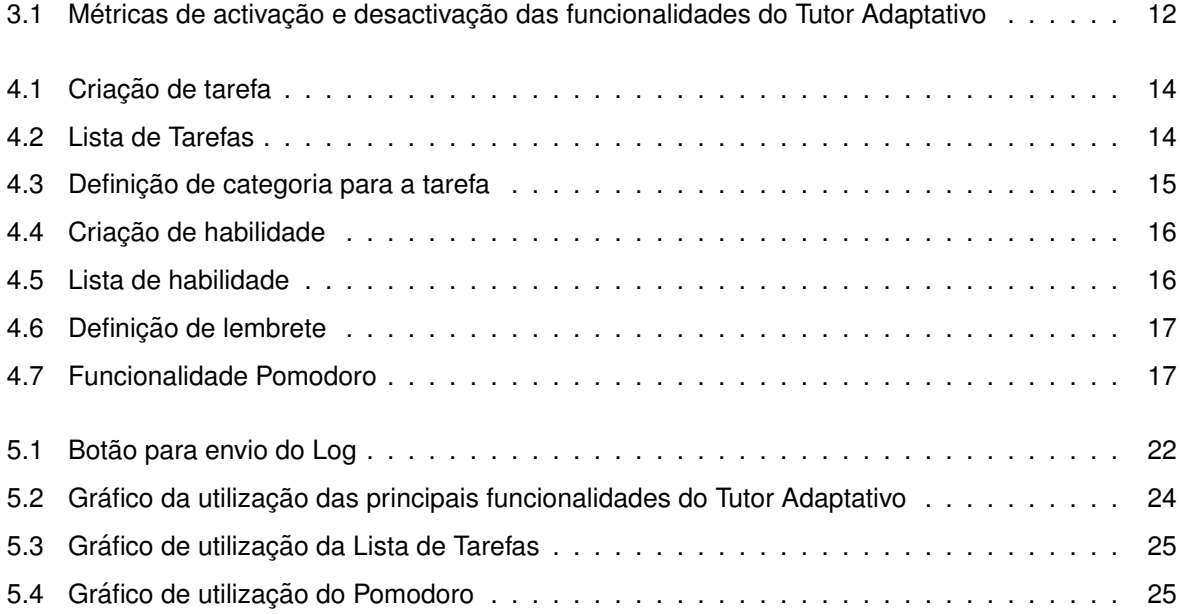

# <span id="page-14-0"></span>**Capítulo 1**

# **Introdução**

Durante o dia dividimos o nosso tempo entre actividades de várias índoles, sejam profissionais, lúdicas, tempo passado com a família e amigos ou actividades tão simples como comer ou dormir.

Num mundo cada vez mais frenético e competitivo, o nível de pressão profissional a que as pessoas estão sujeitas torna-se cada vez maior, e espera-se que estas sejam mais produtivas e eficientes. Pouco tempo resta para a vida pessoal.

No entanto, estudos demonstram que tanto a Geração X como os *Millennials*, que representam a grande maioria da população activa actualmente, têm maior preocupação com o equilíbrio entre vida pessoal e profissional quando comparados com as gerações anteriores[[1\]](#page-44-1). Para atingir este importante equilíbrio entre a vida profissional e pessoal, uma boa organização pessoal e gestão do tempo tornase fundamental. Neste sentido, foram sendo desenvolvidas várias técnicas de gestão de tempo nas ultimas décadas, como por exemplo, *Getting Things Done*[\[2\]](#page-44-2) ou *Get Everything Done: And Still Have Time to Play*[\[3\]](#page-44-3), entre outras.

Além das mudanças geracionais acima descritas, a evolução tecnológica dos últimos anos trouxe consigo uma revolução devido ao aparecimento dos smartphones<sup>[\[4\]](#page-44-4)</sup>.

A sociedade está cada vez mais dependente destes dispositivos móveis na sua vida quotidiana, e não apenas no mundo mais desenvolvido [[5\]](#page-44-5). Devido a esta enorme utilização estes dispositivos têm-se tornado cada vez mais o centro da organização pessoal. Tendo começado com funcionalidades básicas de organização pessoal, como lembretes e calendário, passaram agora para o nível seguinte, os assistentes pessoais.

Todavia, estas funcionalidades não se adaptam ao nível de organização do utilizador além de não incentivarem uma evolução do utilizador.

### <span id="page-14-1"></span>**1.1 Objectivos**

Dado este contexto de maior utilização e importância dos dispositivos móveis como ferramenta principal de organização pessoal, torna-se fundamental criar novas formas para optimizar esta mesma organização.

Esta optimização deverá ter por base tanto novas formas de interacção com o utilizador como novas formas de abordar esta problemática. Todas as pessoas são diferente com necessidades diferentes, logo necessitam de diferentes ferramentas.

Com este proposito em vista, o presente trabalho irá inicialmente explorar a possibilidade de desenvolver um assistente de organização pessoal que se vai adaptando a quem o usa ao longo do tempo. A sua base serão diversas métricas de utilização focadas tanto na taxa de utilização de certa funcionalidade como no sucesso com que foi usada.

Sucessivamente, tendo por base estes dados, serão desbloqueadas novas funcionalidades da aplicação, ou poderão ser retiradas outras no caso da utilização não ter sucesso. Tudo isto com o propósito de tentar manter ao máximo o nível de complexidade da aplicação equiparado ao nível de organização pessoal do utilizador, procurando introduzir novas funcionalidades pouco a pouco à medida que o utilizador evolui na sua organização pessoal.

Esta adaptação serve para evitar que os utilizadores menos organizados desistam de usar logo a aplicação devido à sua complexidade ou por ter demasiadas funcionalidades, tendo em vista o uso mais simples que lhe queiram dar. Mas também para não afastar aqueles utilizadores com nível de organização mais elevado que precisam de uma ferramenta com mais funcionalidades e mais complexa.

O objectivo principal desta aplicação é potenciar uma melhor utilização dos dispositivos como ferramenta principal de organização pessoal tanto para utilizadores mais organizados como para outros com níveis de organização mais básicos, promovendo um aumento na produtividade e uma melhor gestão de tempo para todos os tipos de utilizador, tentando também que o utilizador com organização mais simples vá aumentado a complexidade da sua organização. Para isso, iremos avaliar como é que os utilizadores reagem a uma aplicação que se ajusta consoante o seu uso, recolhendo o seu feedback.

No que toca à organização deste documento, na secção 2 serão descritos os objectivos deste trabalho. Na secção 3, irá ser feita a análise dos trabalhos existentes na área das técnicas de produtividade e também às soluções existentes de assistentes pessoais para dispositivos móveis. Na secção 4, será explicada a arquitectura e funcionamento do Tutor Adaptativo. Serão definidas as metodologias de avaliação da solução desenvolvida e retiradas as conclusões finais, nas seccões 5 e 6, respectivamente.

#### <span id="page-15-0"></span>**1.2 Contributo deste trabalho**

O principal contributo deste trabalho para a área das aplicações de organização pessoal será perceber importância da adaptabilidade da aplicação. Perceber como esta adaptabilidade influencia o uso da aplicação, se mantém tanto utilizador menos organizados, como utilizador mais organizados, interessados na aplicação e a continuarem a usá-la. Além disso, perceber também como os utilizadores evoluem ao longo da utilização, se vão usando as funcionalidades mais avançadas que lhe são sugeridas.

# <span id="page-16-0"></span>**Capítulo 2**

# **Trabalho Relacionado**

Nesta secção vão ser investigados os trabalhos mais importantes realizados nas áreas de técnicas de produtividade e gestão de tempo.

Esta análise será importante para perceber qual o estado da arte nestas áreas, quais os resultados obtidos e as limitações apresentadas, pois só com base nesta informação será possível desenvolver uma boa solução.

#### <span id="page-16-1"></span>**2.1 Piramide de Maslow ˆ**

O ser humano é um ser muito complexo a nível psicológico, tendo diferentes necessidades que precisa de ver satisfeitas para se sentir realizado e feliz.

Estas necessidades não têm todas a mesma importância, podendo ser agrupadas e hierarquizadas como fez Abraham Maslow, em 1943 [\[6\]](#page-44-6). Maslow dividiu as necessidades humanas em 5 grandes grupos, que são normalmente apresentados hierarquicamento em forma piramidal.

Os 5 grupos são, começando pela base da pirâmide,:

- Necessidades fisiológicas as necessidades mais básicas do ser humano, necessárias para a sobrevivência do ponto de vista meramente biológico. Neste grupo estão incluídas necessidades tais como respirar, dormir, comer, beber, sexo, abrigo entre outras.
- Necessidade de segurança um sentimento de segurança generalizado a vários níveis, segurança física, uma vida familiar estável, segurança económica, estabilidade no emprego.
- Necessidade de sentimento de pertença e amor o ser humano necessita de se sentir parte de algo, da sua família, de um grupo de amigos, de uma equipa de trabalho, etc. Além desse sentimento de pertença, precisa também de se sentir querido pelas pessoas que o rodeiam.
- Necessidade de estima a pessoa quer sentir-se importante, util. Precisa de sentir que os outros ´ confiam nela, para que possa também ela confiar totalmente em si mesma e sentir-se independente.

• Necessidade de realização pessoal - ao ter os seus vários de necessidades satisfeitos, a pessoa sente ainda a necessidade de um crescimento pessoal continuo, de se tornar melhor, vivenciar novas experiências, adquirir novos conhecimentos, etc. Este é o nível mais elevado da pirâmide.

Esta hierarquização das necessidades demonstra que nem todas têm a mesma importância. Sem as necessidades fisiológicas (base) a pessoa não consegue sequer sobreviver, logo as seguintes pouco importam caso essa base não exista. E esta lógica mantém-se ao longo de toda a pirâmide, sem um nível estar saciado a pessoa não se preocupa com o nível seguinte. Se alguém não tiver comida, não se vai preocupar se tem ou não uma vida social rica... se não tiver segurança financeira não vai procurar novas experiências...

No caso da aplicação Tutor Adaptativo, é relevante perceber a hierarquização das necessidades do utilizador. Se não está a conseguir cumprir as suas necessidades mais básicas, nomeadamente completar as tarefas a que se propôs, não fará sentido, por exemplo, sugerir que gaste tempo a aprender uma nova habilidade.

### <span id="page-17-0"></span>**2.2 Getting Things Done**

*Your mind is for having ideas, not holding them* (David Allen). E esta a ideia base de ´ *Getting Things Done* (GTD), um sistema para gerir de uma melhor maneira as dicotomias trabalho e vida pessoal, que ajuda a trazer ordem ao caos, através de 5 simples passos:

- 1. Apreender (Capture): reunir tudo o que capta a atenção. Poderá usar um bloco de notas ou um gravador para elaborar as listas de tarefas, coisas para resolver ou terminar;
- 2. Esclarecer (*Clarify*): processar o que significa. Perguntar a si mesmo: é accionável? Em caso de resposta negativa, esquecer ou arquivar para que sirva de referência. Em caso afirmativo, definir o próximo passo. Caso necessite menos de 2 minutos, fazer no momento; caso contrário, delegar ou colocar numa lista de tarefas;
- 3. Organizar (Organize): colocar onde deve estar. Criar lembretes que envolvam accões, como por exemplo, enviar e-mails a. . . ;
- 4. Refletir (*Reflect*): rever com frequência. Rever as listas de tarefas com frequência para determinar as próximas acções. Fazer uma revisão semanal para eliminar tarefas completas, actualizar a lista ou apenas para clarear a mente;
- 5. Empenhar-se (*Engage*): Fazer, simplesmente! Utilizar o sistema para agir com confianca

Este sistema proporciona ao seu utilizador uma melhoria no seu desempenho, ao despejar nas notas tudo o que lhe ocupa a cabeça, sejam tarefas, recados, projectos ou ideias futuras. Assim consegue focar-se completamente na tarefa que está a realizar naquele momento, aliviando o sentimento de opressão e "sufoco" provocado pelas várias coisas que tem na cabeça e não se pode esquecer, proporcionando maior clareza e foco na tarefa que tem em mãos. A revista TIME descreve-o como *"The defining self-help business book of its time."*

Na aplicação Tutor Adaptativo, o utilizador será incentivado a criar listas de tarefas, rever as tarefas que tem por cumprir e será relembrado se não tiver completado todas as tarefas.

#### <span id="page-18-0"></span>**2.3 Get Everything Done: And Still Have Time to Play**

*Get Everything Done - and still have time to play* é um sistema de gestão da dualidade tempo/vida proposto por Mark Foster. Segundo o autor, cada um deve retirar da sua vida tudo aquilo que não tem tempo para fazer de uma maneira correcta e focar-se no essencial que tem de ser feito. Deve criar listas de tarefas para garantir que nada é esquecido e um sistema que deverá ser olhado de um modo critico caso não resulte, mas também reservar tempo para si próprio no dia-a-dia para simplesmente "desligar" do seu trabalho/vida pessoal. Sempre que sentir que está a prolongar a realização de uma tarefa, encare como um sinal do caminho a seguir.

Segundo este modelo existem 3 tipos de tarefas:

- 1. Tarefas com um prazo, como reuniões, compromissos
	- (a) Normalmente envolvem outras pessoas e demoram mais tempo do que o estimado;
	- (b) Uma vez que tempo é um factor crucial, deve avaliar se está a tirar o maior partido destas actividades.
- 2. Tarefas que deveriam ter um prazo, tarefas que requeiram profundidade necessitam de ter um prazo, caso contrário não são realizadas, por exemplo estudar, meditar ou fazer exercício...
	- (a) O dia-a-dia tende a envolver muitas actividades, pelo que não conseguimos dar a maior atenção a cada tarefa individual nem tirar o maior proveito e satisfação;
	- (b) Estas actividades proporcionam-nos uma sensação de calma e, após a sua conclusão, o dia fará sentido;
	- (c) Deve agendar o dia e hora (logo de manhã, para garantir que nada se intromete ou logo após o regresso do trabalho) para realizar estas actividades;
	- (d) O problema está que estas são as primeiras a serem colocadas de lado quando o tempo escasseia e demasiadas actividades desta índole são a chave para o fracasso. A solução é introduzi-las individualmente na rotina diária, garantindo que uma está bem estabelecida antes de introduzir a próxima.
- 3. Tarefas que não têm um prazo
	- (a) Deadlines grandes, proporcionam flexibilidade;
	- (b) Caso esteja a ocupar o seu dia com tarefas fáceis, poderá estar a evitar as mais trabalhosas que lhe vão permitir atingir os objectivos.

Outras dicas incluem:

- 1. Trabalho focado e de curta duração, de modo a ultrapassar o comodismo. Limitar o tempo dedicado a uma tarefa, permite aumentar a atenção (poderá começar apenas com 5 minutos). Seja rigoroso e utilize um temporizador se necessário. Deixe a tarefa por acabar, de modo a que o seu subconsciente continue a trabalhar no problema, o que irá aumentar a sua motivação. A rotatividade entre uma lista de projectos irá assegurar que todas as áreas estão cobertas.
- 2. Utilização de listas de verificação (checklists) em vez de listas de tarefas a fazer (to do lists), de modo a facilitar a organização e priorização. A lista de verificação tem uma conotação mais positiva, estando relacionada com um trabalho bem feito. Faca uma lista de tarefas rotineiras diárias e depois adicione objectivos, ate um máximo de 10 itens. Deverá começar por despender apenas 5 minutos em cada tarefa, subindo para 10 ate um máximo de 40 minutos. Quando uma tarefa estiver concluída, reduza o tempo para 5 minutos.
- 3. Faca também pausas focadas, uma vez que tendo um prazo em mente retirará maior partido da sua pausa.

Na aplicação Tutor Adaptativo, o utilizador poderá criar categorias para organizar as suas tarefas e assim separar, por exemplo, as tarefas pessoais e as tarefas de trabalho.

#### <span id="page-19-0"></span>**2.4 Pomodoro Technique**

Em 1992 foi desenvolvida por Francesco Cirillo uma técnica de aumento de produtividade chamada *Pomodoro Technique*[\[7\]](#page-44-7). O nome *Pomodoro Technique* provém de um temporizador de cozinha, em forma de tomate (*Pomodoro*), que o autor usava durante os seus tempos de estudante universitario ´ para gerir o seu trabalho. Esta técnica baseia-se numa metodologia de trabalho em *sprints* de curta duração (25 minutos), segundo a qual qualquer tarefa por maior ou mais complexa que seja pode ser dividida em sub-tarefas mais pequenas. O objectivo desta técnica é aumentar o foco na tarefa que se está a realizar, e assim ser-se mais produtivo. Cada destes *sprints* é denominado por *Pomodoro*. A *Pomodoro Technique* funciona da seguinte forma:

- 1. **Escolher a tarefa que se quer realizar neste** *Pomodoro* **-** Primeiramente, escolhe-se uma tarefa da lista de tarefas que se tem a realizar. Isto exige obviamente uma prévia divisão da tarefas a realizar em sub-tarefas, que sejam executáveis num período de 25 minutos;
- 2. **Marcar 25 minutos no temporizador -** Num temporizador marca-se 25 minutos, este e o ponto ´ fundamental desta técnica. Esta técnica funciona apenas se o utilizador se comprometer a dedicar totalmente o tempo marcado no temporizador à tarefa;
- 3. **Trabalhar até o temporizador tocar -** É fundamental manter o foco na tarefa, não se pode distrair com factores externos de qualquer tipo. Se entretanto o utilizador se lembrar de uma tarefa que tem para fazer, deve anotá-la para fazer depois. Se alguém telefonar ou mandar uma mensagem,

deve esperar pelo fim do *Pomodoro* para responder. Se um colega, o vem interromper por alguma razão, deve perguntar se é urgente, e se não for, pedir para esperar um pouco, até acabar o *Pomodoro*;

#### 4. Quando o Pomodoro acabar, marcar a tarefa como concluída;

5. **Fazer um curto intervalo -** Fazer um intervalo de cerca de 5 minutos. E importante para o ´ cérebro mudar o foco e descansar. Aproveitar para esticar as pernas, beber um café, fazer aquela chamada ou falar com aquele colega a quem não se respondeu durante o Pomodoro.

Esta técnica é iterativa. Os passos devem ser repetidos para todas as tarefas que se tenha para realizar. A cada 4 Pomodoros deve-se fazer um período de pausa maior entre 20 e 30 minutos. Pomodoro Technique permite minimizar dois problemas, a dificuldade de concentração do ser humano por longos períodos [\[8,](#page-44-8) [9\]](#page-44-9) e também a facilidade com que nos distraímos com as pequenas interrupcões a que somos sujeitos no ambiente de trabalho, principalmente em ambientes de *open space*.

A aplicação Tutor Adaptativo terá a função Pomodoro integrada, em que o modo Do not disturb do *smartphone* será activado para evitar distracções como notificações de redes sociais e mensagens, sendo possível definir quão restrito é o modo *Do not disturb* e assim cancelar até chamadas e alarmes. Será também possível definir o tempo do Pomodoro.

# <span id="page-22-0"></span>**Capítulo 3**

# **Arquitectura da Solução**

Nesta secção irá ser apresentada a solução do Tutor Adaptativo e todas as suas funcionalidades. Sendo uma aplicação de gestão pessoal, possui as normais funcionalidades de aplicações deste tipo.

O principal factor de diferenciação desta solução do Tutor Adaptativo é, tal como o nome indica, o facto de se adaptar ao utilizador. O mais comum numa aplicação é o facto de todas as funcionalidades estarem disponíveis para o utilizador desde o início da sua utilização. Este facto pode causar confusão e fazer com que um utilizador com menos necessidades de organização acabe por desistir da aplicação, por achá-la demasiado para as suas necessidades.

O Tutor Adaptativo, pelo contrário, vai disponibilizando as suas funcionalidades consoante a utilização da aplicação.

#### <span id="page-22-1"></span>**3.1 Objectivo**

O objectivo é criar uma aplicação capaz de se adaptar às necessidades e capacidades de organização pessoal de cada utilizador.

De forma a não afastar os utilizadores básicos, que querem apenas uma aplicação para anotar tarefas pontuais, mas também a ser suficientemente completa para aqueles utilizadores com mais exigência ao nível da organização, devido uma vida com mais responsabilidades e a uma agenda mais preenchida.

### <span id="page-22-2"></span>**3.2 Requisitos Funcionais**

#### **Adaptabilidade da Aplicação**

O principal factor de diferenciação desta solução é a sua adaptação às necessidades do utilizador, tendo por base a sua utilização anterior. Ou seja, ao contrário do que normalmente acontece noutras aplicações, as funcionalidades do tutor adaptativo vão sendo disponibilizadas ao utilizador à medida que este vai utilizando a aplicação.

A adaptabilidade é importante para permitir que qualquer utilizador sinta que aplicação se adapta às suas exigências, independentemente do seu nível de organização.

#### <span id="page-23-0"></span>**3.3 Funcionalidades da Aplicação**

Previamente ao desenvolvimento da aplicação foi realizado um questionário para avaliar a relação das pessoas com as aplicações de organização pessoal e questionar o que faltava nas aplicações que usavam actualmente. Este questionário está presente no Anexo [A.](#page-46-0)

Tendo em conta o estado da arte apresentado na secção [2](#page-16-0) e também as informações retiradas do questionário mencionado, foram escolhidas 3 funcionalidades principais para a aplicação Tutor Adaptativo: uma lista de tarefas com categorias, lembretes e integração com o calendário, uma funcionalidade de Pomodoro e uma lista de novas habilidades que o utilizador poderá querer desenvolver.

#### <span id="page-23-1"></span>**3.3.1 Lista de Tarefas**

A funcionalidade base do Tutor Adaptativo é uma lista de tarefas, porque são a base para a organização pessoal ou profissional. Não é possível ser produtivo e organizar as tarefas que se tem para fazer, sem antes as definir.

#### <span id="page-23-2"></span>**3.3.2 Habilidades**

Uma funcionalidade que pode aparecer ao longo da utilização é uma secção onde se pode registar alguma habilidade que se gostaria de desenvolver, por exemplo: aprender uma nova língua, a tocar um instrumento musical, etc.

#### <span id="page-23-3"></span>**3.3.3** *Pomodoro*

Se por um lado o *smartphone* se transformou numa ferramenta importante para melhorar a organização pessoal e profissional, não deixa de ser menos verdade que um grande obstáculo à concentração nos dias de hoje são as notificações que recebemos constantemente no *smartphone*.

O *smartphone* tornou-se no centro de todas nossas comunicações, tanto pessoais como profissionais, e assim sendo recebemos uma quantidade enorme de notificações ao longo do dia, sejam mensagens, e-mails ou redes sociais...

Para combater as distracções geradas pelas notificações, o Tutor Adaptativo tem uma funcionalidade chamada Pomodoro, baseada nos conceitos da *Pomodoro Technique*[\[7\]](#page-44-7). Na *Pomodoro Technique* o utilizador dever ignorar todas as distracções e focar-se a 100% na tarefa que tem em mãos naquele pomodoro.

É sabido que não é fácil ignorar as notificações do *smartphone*. Assim, esta funcionalidade permite ao utilizador desactivar as notificações do *smartphone*, durante a duração período de um Pomodoro, tipicamente 25 minutos.

#### <span id="page-24-0"></span>**3.4 Metricas de activac¸ ´ ao e desactivac¸ ˜ ao de funcionalidades ˜**

Para cumprir o requisito de adaptabilidade aos diferentes utilizadores, foram definidas métricas de activação e desactivação das funcionalidades na aplicação Tutor Adaptativo.

Todos os utilizadores começam apenas com a Lista de Tarefas activa, sem categorias nem lembretes, apenas uma lista de tarefas simples. Consoante o uso que utilizador der à aplicação assim serão activadas novas funcionalidades.

Por exemplo: se o utilizador criar muitas tarefas irá desbloquear a funcionalidade Categorias, o que lhe poderá ser útil para organizar o número elevado de tarefas. Adicionalmente, se o utilizador já criou várias tarefas e tem tarefas por completar, a funcionalidade Pomodoro é sugerida e activada, para que o utilizador se possa concentrar nas tarefas incompletas e as terminar.

Do mesmo modo, quando completadas todas as tarefas, a funcionalidade Pomodoro ficará inactiva pois já não é necessária.

Os valores concretos das métricas usadas apresentados na figura [3.1,](#page-25-0) foram planeados para o teste inicial com um curto período de utilização e poderiam facilmente ser modificados no futuro.

<span id="page-25-0"></span>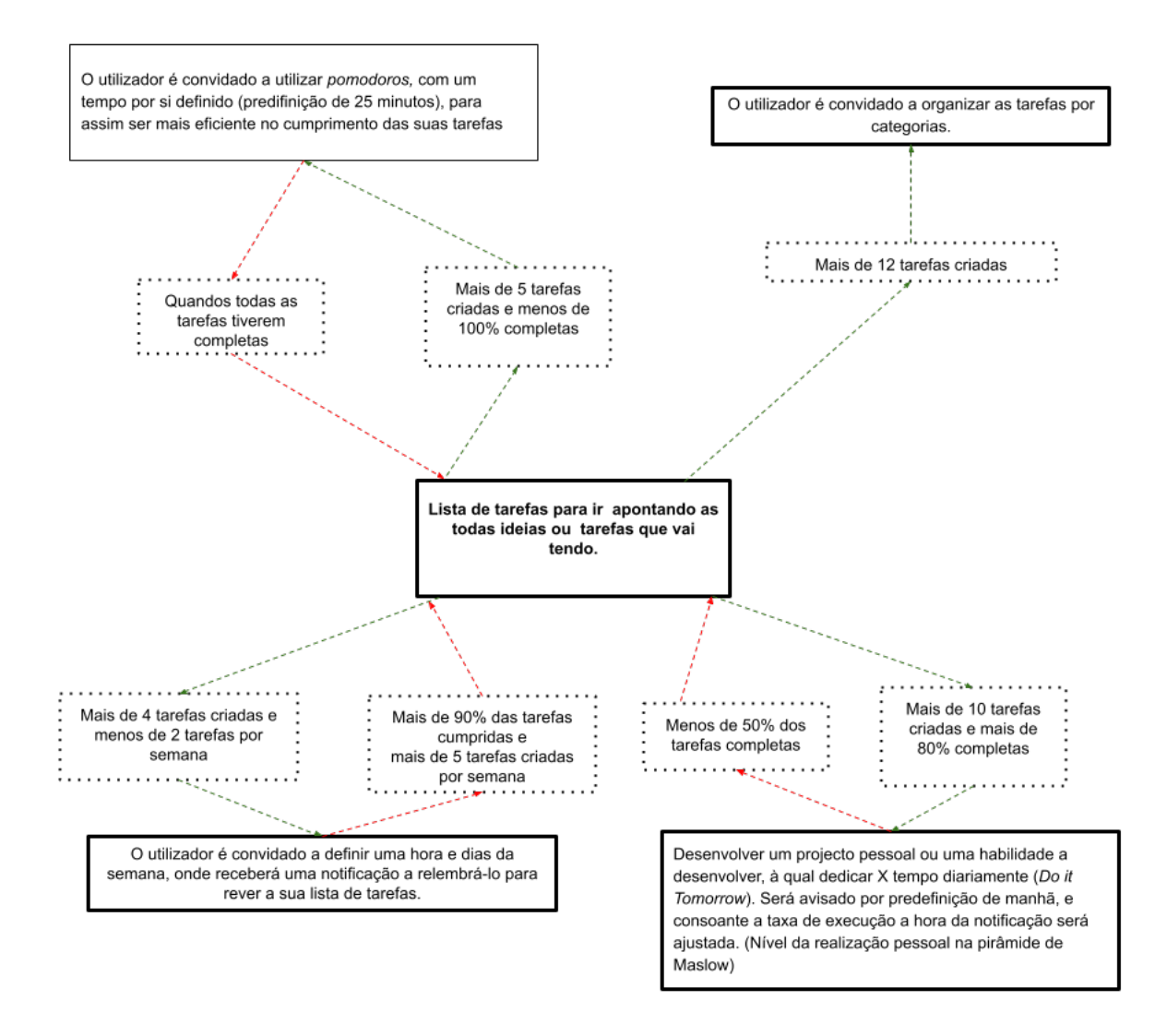

Figura 3.1: Métricas de activação e desactivação das funcionalidades do Tutor Adaptativo

# <span id="page-26-0"></span>**Capítulo 4**

# **Implementação**

#### <span id="page-26-1"></span>**4.1 Casos de uso**

#### <span id="page-26-2"></span>**4.1.1** *Lista de Tarefas*

#### **Criar nova tarefa**

Para criar uma tarefa, basta ao utilizador carregar no botão presente no canto inferior direito com o  $simbolo' +'.$ 

Será apresentado um *pop-up* para preencher o título e a descrição da nova tarefa. Neste *pop-up* será possível definir o título e a descrição completa (multi-linha) da tarefa. Basta depois carregar no 'Ok' para esta tarefa ser gravada e apresentada na lista, como apresentado na figura [4.1.](#page-27-0)

O utilizador tem opção também de criar um evento de calendário a partir de uma tarefa, como se pode ver pela figura [4.3.](#page-28-1) Ao carregar no botão 'Add to calendar', será criado um evento de calendário através da aplicação de calendário da sua preferência. Na aplicação de calendário, será automaticamente preenchido o evento com o título e descrição da tarefa.

O utilizador poderá definir outras opções, como o calendário onde guardar, uma data ou lembretes que pretende receber, tudo antes de guardar. Ao fazer 'Add to calendar' a mensagem será automaticamente gravada e apresentada na lista.

Caso o utilizador desista de criar a tarefa ou tenha carregado inadvertidamente no botão de criação, basta deixar todos os campos vazios e carregar no 'Ok'. A tarefa não será guardada.

#### **Editar tarefa**

É sempre possível editar uma tarefa criada, bastando para isso carregar na tarefa. O utilizador poderá mudar o titulo ou a descrição, marcar a tarefa como completa ou mesmo adicionar a tarefa ao calendário.

<span id="page-27-0"></span>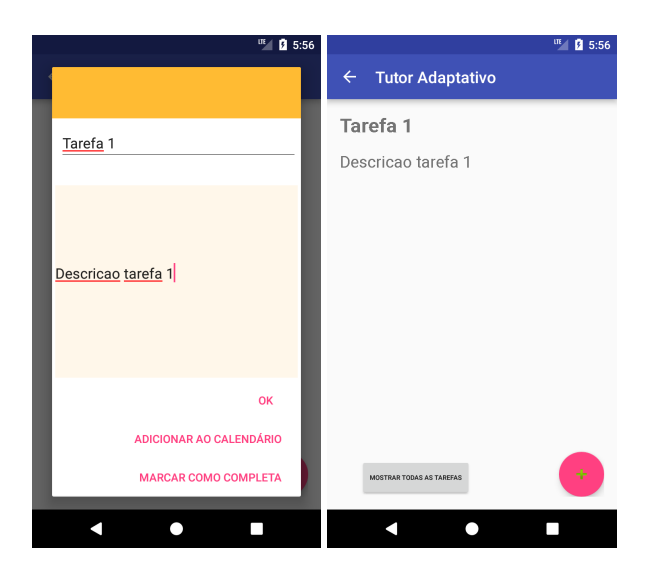

Figura 4.1: Criação de tarefa

#### **Lista de tarefas criadas**

Na lista de tarefas, as tarefas são apresentadas com ambos o titulo e a descrição visíveis, permitindo assim uma visualização mais concreta da tarefa.

<span id="page-27-1"></span>Existe a possibilidade das tarefas já completas serem ocultadas, de modo a que na lista fiquem as por completar, como se vê na figura [4.2.](#page-27-1)

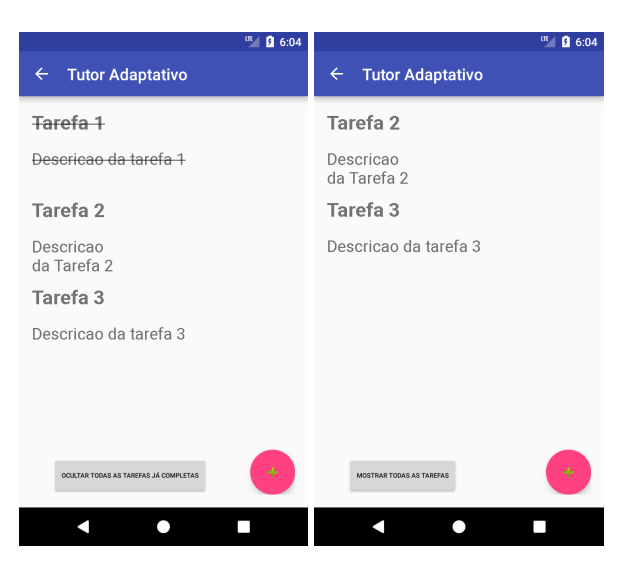

Figura 4.2: Lista de Tarefas

#### **Categorias**

A partir de um certo número, torna-se difícil visualizar e organizar as diferente tarefas, algo considerado fundamental para permitir uma eficaz organização e consequente execução das tarefas, tal como defendido no *Getting Things Done*[\[3\]](#page-44-3). Assim, o Tutor Adaptativo possibilita que se possa definir uma categoria para cada tarefa, com uma cor associada automaticamente a cada categoria, para facilitar a visualização, como se pode observar na figura [4.3.](#page-28-1)

A possibilidade de atribuir categorias só está disponível para o utilizador depois de este criar X tarefas na lista de tarefas, uma vez que apenas se torna útil para um utilizador com mais tarefas.

<span id="page-28-1"></span>No caso de um utilizador mais básico, isto é, com menos tarefas, não se torna benéfico introduzir esta complexidade extra, uma vez que iria criar mais entropia ao invés de ajuda.

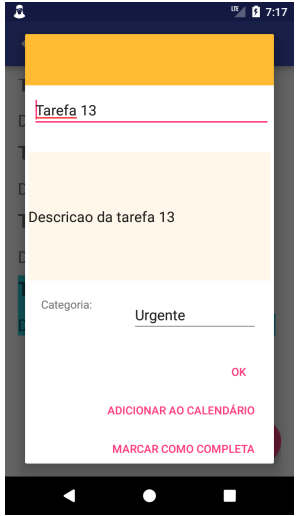

Figura 4.3: Definição de categoria para a tarefa

#### **Lembrete para rever tarefas**

Ao fim de já ter usado o Tutor Adaptativo para criar algumas tarefas, ou seja já ser um utilizador regular, caso o utilizador tenha criado poucas tarefas recentemente (última semana), este é convidado a criar um lembrete.

Com este lembrete, o utilizador é relembrado de rever a sua lista de tarefas nos dias e horas definidos, através de uma notificação.

#### <span id="page-28-0"></span>**4.1.2** *Habilidades*

#### **Criar novas habilidades**

Para criar uma habilidade, basta ao utilizador carregar no botão presente no canto inferior direito com o símbolo '+'. Será apresentado um *pop-up* onde deverá preencher o título e a descrição da nova habilidade que pretende criar.

Neste pop-up será possível definir o título e a descrição completa (multi-linha) da habilidade, bastando depois carregar no 'Ok' para esta habilidade ser gravada, como se pode ver na figura [4.4,](#page-29-1) e apresentada na lista, como apresentado na figura [4.5.](#page-29-2)

#### **Lembrete de habilidades**

Com este lembrete, o utilizador é relembrado de rever a sua lista de habilidades nos dias e horas definidos, através de uma notificação. E assim os objectivos definidos pelo utilizador não ficarem

<span id="page-29-1"></span>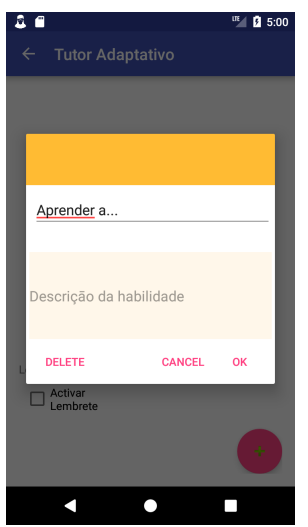

<span id="page-29-2"></span>Figura 4.4: Criação de habilidade

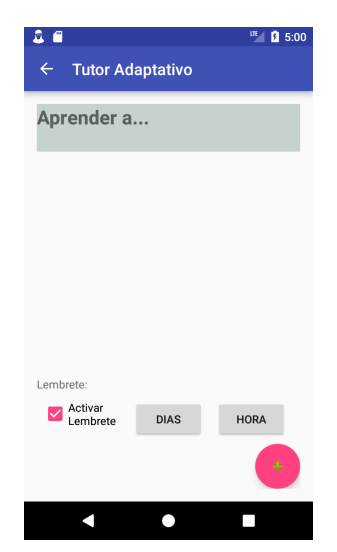

Figura 4.5: Lista de habilidade

#### esquecidos

#### <span id="page-29-0"></span>**4.1.3** *Pomodoro*

Esta funcionalidade, quando activa, permite ao utilizador desactivar as notificações do *smartphone* durante a duração período de um Pomodoro, tipicamente 25 minutos. O utilizador pode escolher a granularidade das notificações desactivadas, como se pode observar pela figura [4.7.](#page-30-1)

As opções disponíveis são:

- 1. *All notifications muted -* Esta é a opção mais radical. Desactiva notificações de qualquer tipo, incluindo alarmes.
- 2. *Only alarms -* Esta opção desactiva todas as notificações, excepto alarmes.
- 3. *Only priority notifications -* Esta opção desactiva todas as notificações, excepto aquelas que estão definidas no sistema como prioritárias.

<span id="page-30-0"></span>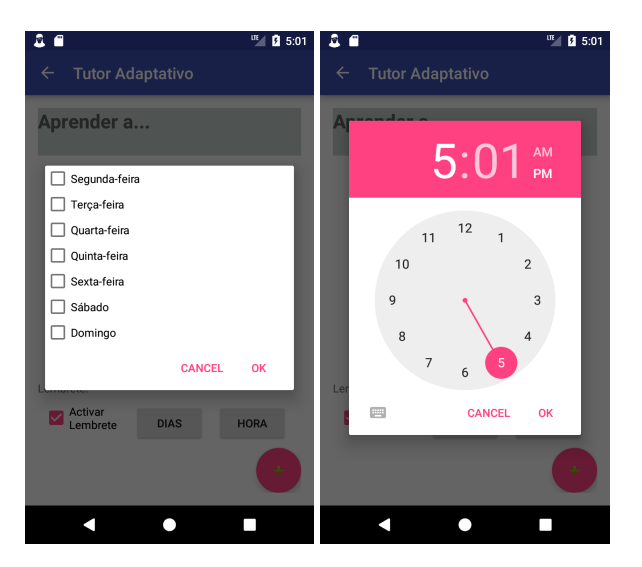

Figura 4.6: Definição de lembrete

4. *All notifications allowed -* Esta opção mantém todas as notificações activas.

A opção escolhida pelo utilizador será então transformada e comunicada ao Notification Manager do Android, responsável por gerir todas as notificações do sistema. Na primeira utilização será necessário dar permissão ao Tutor Adaptativo para gerir o sistema de notificações do dispositivo.

Basta depois carregar no botão *Start* para iniciar o *pomodoro*. Aparecerá uma mensagem de texto com a indicação de que o *pomorodo* começou e também um temporizador com o tempo que falta para o fim do *pomodoro*.

Se por algum motivo de força maior o utilizador precisar de interromper o *pomodoro*, basta carregar no botão Stop. O pomodoro fica cancelado e as notificações repostas ao estado em que se encontravam aquando do início do *pomodoro*.

<span id="page-30-1"></span>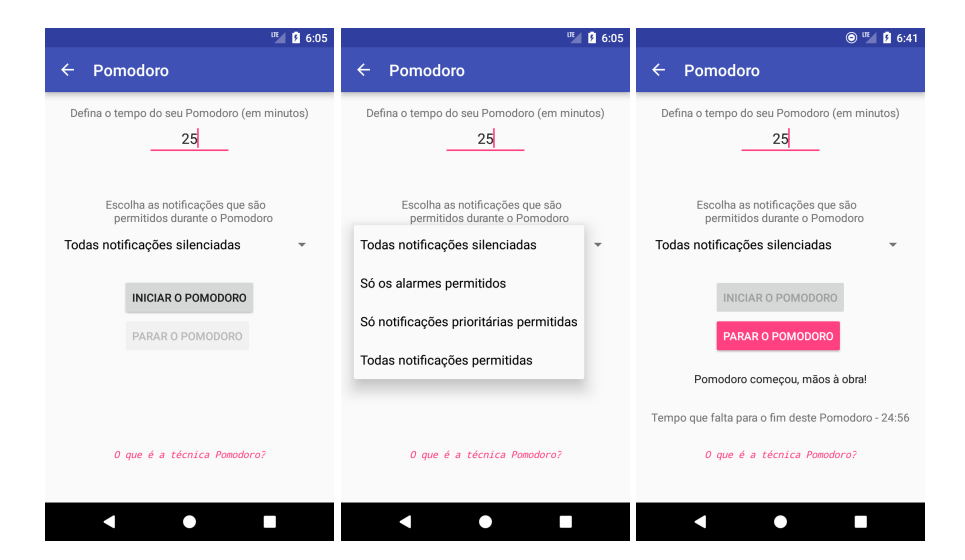

Figura 4.7: Funcionalidade Pomodoro

### <span id="page-31-0"></span>**4.2 Modelo de dados**

Para suportar as funcionalidades apresentadas e a sua passagem, foi necessário recorrer a uma base de dados. Foi decidido usar uma base de dados SQLite, por ser o mais usado e com melhor suporte em Android.

Foram criadas 3 tabelas na base de dados. A primeira, a tabela de utilizador (tabela [4.1\)](#page-31-1) necessária para guardar todas as definições gerais da aplicação, nomeadamente as funcionalidades que já estão desbloqueadas.

E duas outras tabelas, uma para guardar todas as tarefas criadas (tabela [4.2\)](#page-31-2) e outra para guardar todas as habilidades criadas (tabela [4.3\)](#page-32-0).

<span id="page-31-1"></span>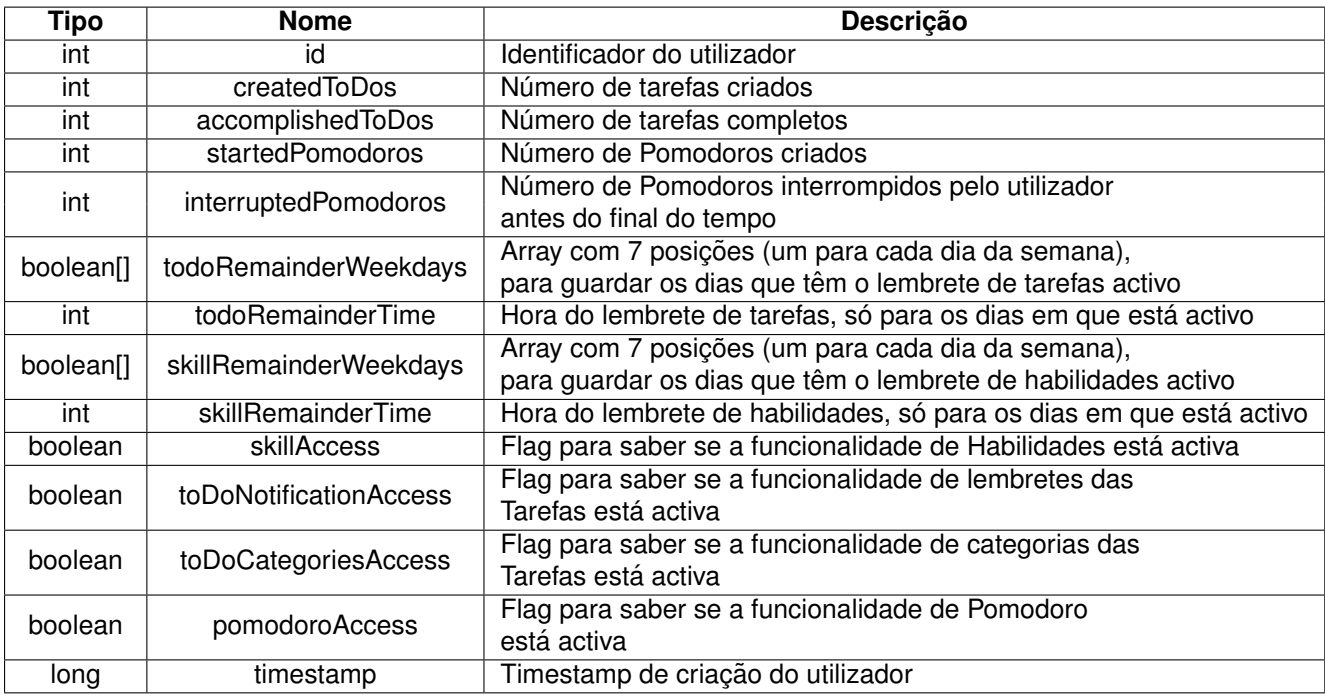

#### Tabela 4.1: Tabela Utilizador

<span id="page-31-2"></span>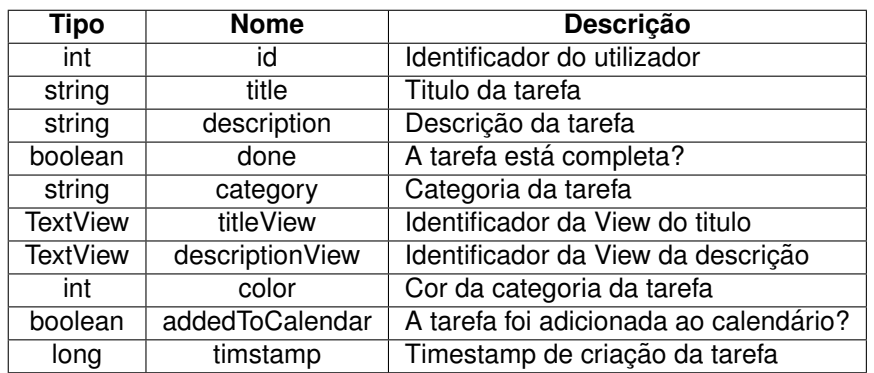

Tabela 4.2: Tabela de Tarefas

<span id="page-32-0"></span>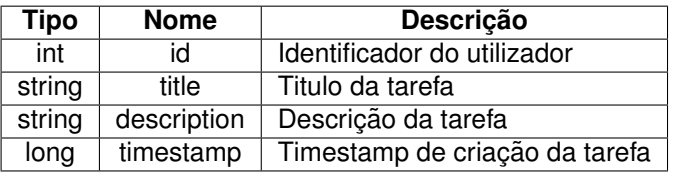

Tabela 4.3: Tabela Habilidade

# <span id="page-34-0"></span>**Capítulo 5**

# Avaliação

#### <span id="page-34-1"></span>**5.1 Metodologia**

Para avaliar a aplicação Tutor Adaptativo decidiu-se angariar vários utilizadores para testarem a aplicação por um período de duas semanas, com o intuito de perceber se a aplicação cumpre os objectivos propostos. Nomeadamente, se os utilizadores sentem que esta aplicação melhora a sua experiência de utilização relativamente à aplicação que costumam usar e também se, com a sua adaptabilidade, a aplicação satisfaz diferentes utilizadores. Sendo recolhido, no final desse período de duas semanas, um registo de utilização da aplicação para uma avaliação quantitativa e preenchido um ques-tionário (disponível no Anexo [C\)](#page-62-0) para uma avaliação mais qualitativa.

Este registo de utilização contém todas as interacções relevantes do utilizador com aplicação como criação de tarefas, *Pomodoros* ou habilidades, activação e desactivação de funcionalidades, mas não guarda nenhum dado privado do utilizador, como títulos ou conteúdo das tarefas. Esta é uma questão muito importante nos dias de hoje, inclusive foi uma preocupações levantadas no questionário (Anexo [A\)](#page-46-0) feito antes do desenvolvimento da aplicação, e cujas respostas podem ser consultadas no Anexo [B.](#page-52-0)

Tentou-se encontrar um universo de utilizadores o mais diverso possível, a diferentes níveis: idade, género, profissões, habilitações literárias... Mas foi bastante difícil, pois não foi possível convencer pessoas desconhecidas a testar a aplicação, visto tratar-se de uma aplicação que exige um uso ao longo de 2 semanas e não apenas o típico teste de uma aplicação ou jogo durante 10 minutos. Tentouse angariar outros alunos sem sucesso. Assim sendo, os utilizador cingiram-se ao meu circulo de amigos e conhecidos.

Outra dificuldade, foi o facto de aplicação apenas funcionar em Android e muitas das pessoas contactadas usarem iOS. Outro problema foi as versões de Android suportadas, a aplicação apenas funciona na versão 8 ou mais recente, e algumas pessoas ainda usam dispositivos com versões mais antigas. Isto reflecte um grande problema do desenvolvimento em Android, a fragmentação do mer-cado [\[10\]](#page-44-10), em que muitos dispositivos demoram muito ou não chegam sequer ser actualizados para versões mais recentes de Android.

O número total de utilizadores angariados foram 12, com idades compreendidas entre os 24 e os

34 anos, sendo 7 do sexo feminino e 5 do sexo masculino. Dos 12 utilizadores, 11 tinham formação superior.

No início foi-lhes enviado um email a explicar o período de teste, a pedir para confirmarem a participação no teste e os seus dados, como idade, profissão e habilitações literárias. Além disso também foi enviado o binário da aplicação para instalarem nos telemóveis, um manual com instruções de instalação da aplicação e algumas instruções básicas de como criar notas, tentando influenciar o mínimo possível a utilizacão.

Ao fim de uma semana (metade do período de teste) foi enviado um email apenas para relembrar do uso da aplicação e perguntar se tinham detectado algum problema durante a utilização.

<span id="page-35-0"></span>No final das duas semanas do teste, foi enviado um email com um link para preencherem o questionário e enviarem o log de utilização carregando no botão existente na aplicação para esse efeito (figura [5.1\)](#page-35-0).

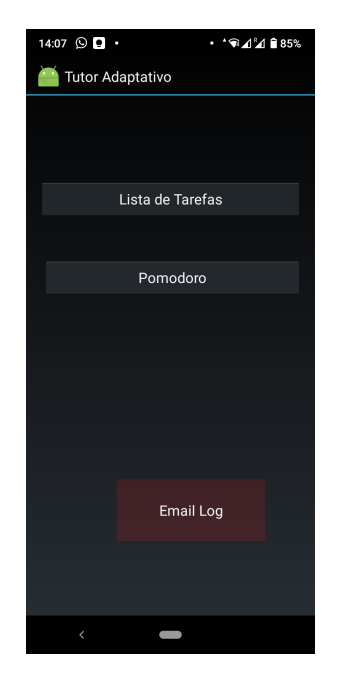

Figura 5.1: Botão para envio do Log

Dos 12 utilizadores iniciais, apenas 7 completaram o teste, enviaram o log e preencheram o questionário. Um utilizador viu-se impossibilitado de instalar a aplicação no seu dispositivo (com Android 8) devido a um erro na instalação derivado provavelmente de alguma variação de sistema operativo feito pelo o fabricante do dispositivo.

Os outros 4 utilizadores simplesmente esqueceram-se de usar a aplicação, não enviaram os logs ou não responderam ao questionário.

A lista final do 7 utilizadores que realizaram o teste completo e responderam ao questionário final tem as características que podem ser observadas na tabela [5.1.](#page-36-2)
| <b>Idade</b> | Género           | <b>Profissão</b>              | Habilitações Literárias |
|--------------|------------------|-------------------------------|-------------------------|
| 30           | Feminino         | Analista de Dados             | Mestrado                |
| 29           | Masculino        | <b>Agile Team Facilitator</b> | Mestrado                |
| 29           | Masculino        | Gestor                        | Mestrado                |
| 34           | Masculino        | Assessor de Direcção          | Mestrado                |
| 30           | Feminino         | Gestora de Risco              | Mestrado                |
| 26           | <b>Masculino</b> | Consultor Informático         | Licenciatura            |
| 30           | Feminino         | Consultora IT                 | Mestrado                |

Tabela 5.1: Caraterísticas dos utilizadores finais

### <span id="page-36-0"></span>**5.2 Avaliac¸ao qualitativa ˜**

A avaliacão qualitativa foi efectuada recorrendo a um questionário (Anexo [C\)](#page-62-0) para recolher opinião dos utilizadores relativamente à experiência de utilização da aplicação, este questionário foi preenchido no final das duas semanas de utilização do aplicação.

As perguntas do questionário restringiram-se a dados impossíveis de recolher através do registo de utilização, pois são questões mais subjectivas.

Os principais aspectos positivos da aplicação destacados pelos utilizadores foram a simplicidade e também a integração com a aplicação de calendário, em que é possível criar um evento no calendário a partir de uma tarefa. Outros aspectos destacados foram a possibilidade de, para além do titulo, ser também possível acrescentar uma descrição à tarefa e também a possibilidade de dividir as tarefas por categorias.

O principal defeito apontado pelos utilizadores na aplicação foi a notificação de motivação para experimentarem a funcionalidade Pomodoro (enviada de 3 em 3 dias depois de desbloqueada a funcionalidade) ser demasiado intrusiva, aparecendo demasiadas vezes. Outros problemas apontados foram a dificuldade em marcar as tarefas, a cor de algumas fontes e também a inexistência de notificação/lembrete por tarefa na própria aplicação. Houve também utilizadores que ficaram frustrados por não conseguirem desbloquear todas as funcionalidades.

Houve alguns pontos em que os utilizadores consideraram que Tutor Adaptativo melhor que a aplicação que usam actualmente, nomeadamente a integração com o calendário, a funcionalidade de Pomodoro integrada na aplicação e a colorização das tarefas consoante as categorias.

No geral, a aplicação Tutor Adaptativo foi considerada útil pelos utilizadores, numa escala de utilidade 1 a 5, obteve uma média de 3,71.

Apesar disso, quanto à possibilidade de trocarem a aplicação que usam actualmente pela aplicação Tutor Adaptativo, os utilizadores consideraram pouco provável essa mudança, numa escala 1 a 5, sendo 1 improvável e 5 muito provável, a média das respostas foi 3.

### **5.3 Avaliac¸ao quantitativa ˜**

Para avaliação quantitativa deste trabalho recorreu-se à recolha de um registo durante utilização, que foi enviado pelos utilizadores no final do tempo de teste. Este registo foi sendo escrito pela aplicação à medida que o utilizador ia usando a aplicação.

No registo de utilização iam sendo registadas todas as interacções relevantes para a experiência. nomeadamente o momento de criação de tarefas, o começo e final de Pomodoros, o momento activação ou desactivação de funcionalidades, a reacção do utilizador às notificações das aplicação...

Das 3 principais funcionalidades do Tutor Adaptativo, a funcionalidade mais usada foi a Lista de Tarefas, seguida a grande distância pelo Pomodoro, como é claramente visível no gráfico da figura [5.2,](#page-37-0) nenhuma habilidade foi criada por nenhum dos utilizador.

Estes dados podem ser explicados devido a Lista de Habilidade ter sido apenas desbloqueada por ` um utilizador e apenas no último dia do teste. O Pomodoro foi desbloqueado por todos os utilizadores.

<span id="page-37-0"></span>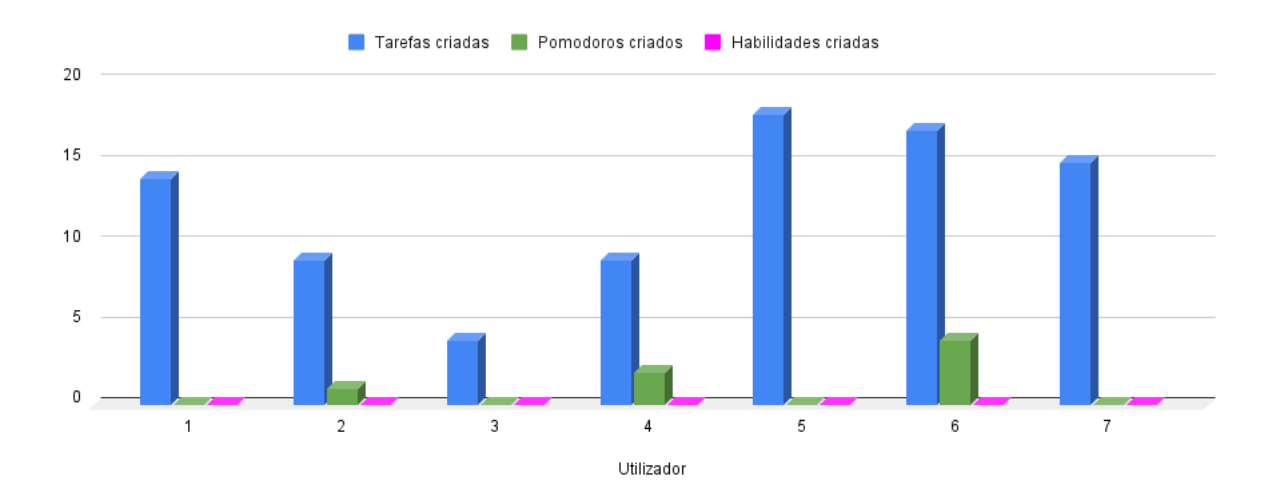

Figura 5.2: Gráfico da utilização das principais funcionalidades do Tutor Adaptativo

Na funcionalidade Lista de Tarefas, a mais usada, foram criadas um total de 86 tarefas das quais 61 foram comparadas, ou seja, 71% das tarefas foram completadas. Em media, cada utilizador criou 12.3 ´ tarefas e completou 8.7 das tarefas.

Apenas 3 utilizadores desbloquearam a possibilidade de criar categorias para as suas tarefas e ninguém desbloqueou o lembrete de tarefas.

Quanto à funcionalidade de Pomodoro, esta funcionalidade foi desbloqueada por todos os utilizadores mas apenas 3 utilizadores, 43% dos utilizadores, utilizaram a funcionalidade e criaram Pomodoros, como pode ser visto no gráfico da figura [5.4.](#page-38-0)

Dos Pomodoros criados apenas 43% foram concluídos, sendo os outros interrompidos pelo utilizadores antes da sua conclusão.

Esta pouca utilização da funcionalidade Pomodoro não resulta de falta de tempo para experimentarem a funcionalidade, pois 86% dos utilizadores desbloquearam a funcionalidade Pomodoro pela primeira vez ainda na semana do teste, ou seja antes da metade do teste.

Os registos de utilização corroboram os dados dos questionários (Anexo [C\)](#page-62-0) analisados na seccão [5.2,](#page-36-0) em que os utilizador acharam a aplicação útil. A funcionalidade claramente mais útil foi a lista tarefas, que foi de longe a funcionalidade mais utilizada.

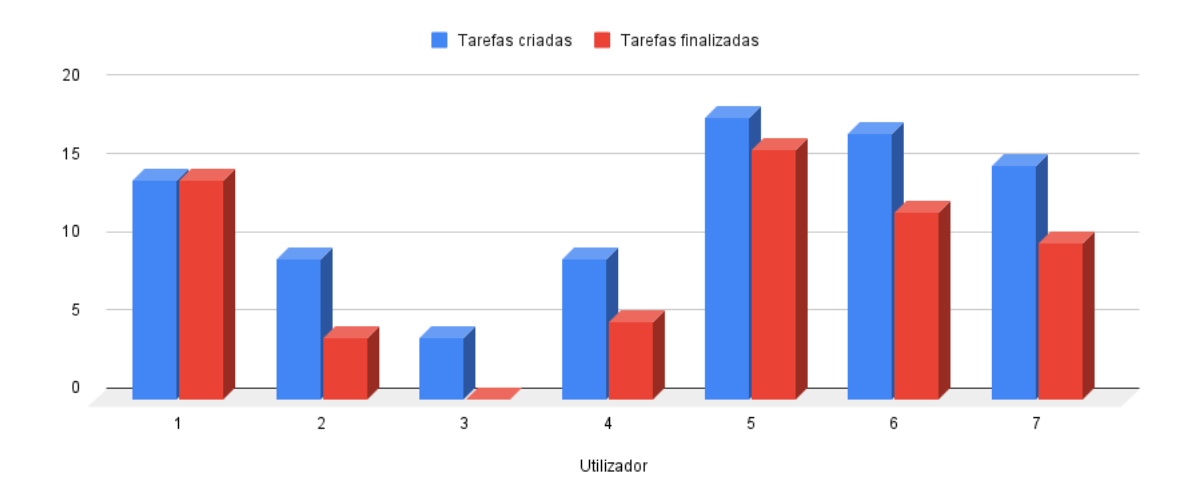

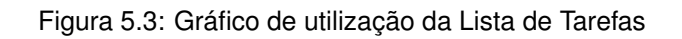

<span id="page-38-0"></span>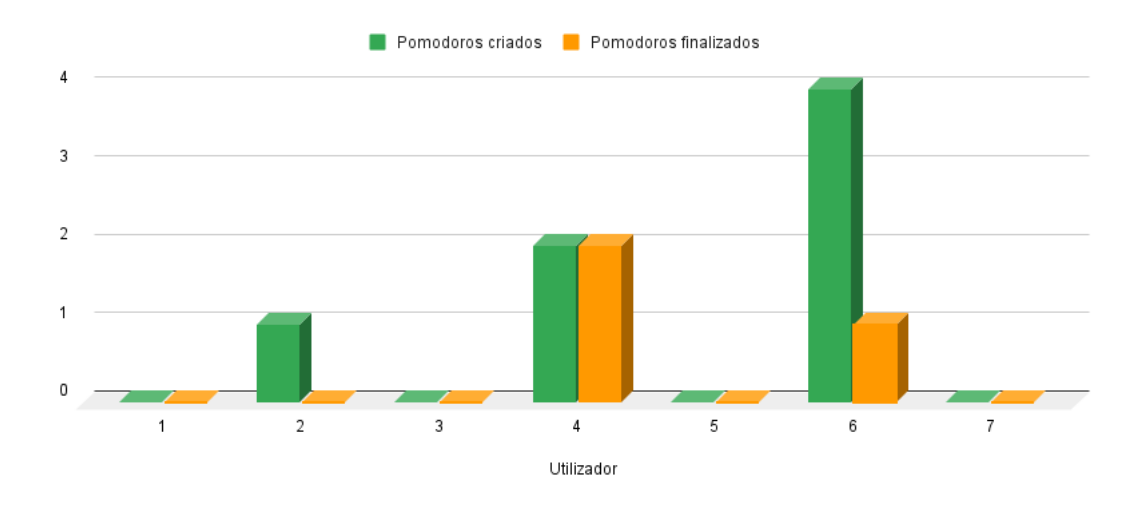

Figura 5.4: Gráfico de utilização do Pomodoro

Os dados completos de iteracção dos utilizadores recolhidos a partir do registo de utilização podem ser consultados nas tabelas [E.1](#page-75-0) e [E.2,](#page-75-1) presentes no Anexo E

### **Capítulo 6**

## **Conclusao˜**

O principal objectivo deste trabalho, era criar uma aplicação de organizão pessoal que se adapta-se ao utilizador. A aplicação criada teria que se adaptar às necessidades e capacidades de organização pessoal de cada utilizador, de forma a não afastar os utilizadores mais básicos, mas também ser suficientemente completa para aqueles utilizadores com mais exigência ao nível da organização.

Este objectivo parece ter sido atingido, pelo o menos em parte, pois tanto houve respostas de utilizadores a realçar a simplicidade da aplicação como utilizadores a realçar as funcionalidades mais avançadas como as categorias ou o Pomodoro, funcionalidades foram sendo activadas e bloqueadas com base no esquema da figura [3.1.](#page-25-0)

Os resultados comprovam também o diferente nível de utilização da aplicação, traduzido no facto de que nem todas as funcionalidades foram activadas por todos os utilizadores, tendo alguns usado apenas a funcionalidade da lista de tarefas.

Mas para ter uma maior certeza nos resultados do teste, o teste precisava de ter tido algumas melhorias:

- O grupo de utilizadores devia ser maior e mais diverso, tal não foi possível devido à dificuldade em encontrar desconhecidos disponíveis para fazer um teste de duas semanas.
- Outro ponto a melhorar, seria a duração do teste, devia ter sido mais longo, para dar mais possibilidade de ser activas mais funcionalidades e também se perceber realmente se as métricas de fazem sentido. Mas isso ia tornar ainda mais difícil o primeiro ponto, pois quanto mais tempo é o teste menos as pessoas estão interessadas em participar e mais desistem.
- Com mais tempo, outra variação interessante seria os mesmos utilizadores fazerem o mesmo teste em alturas diferente do ano, por exemplo um teste durante tempo de trabalho e outro durante as férias.

### **Trabalho futuro**

Visto a aplicação apresentada neste trabalho não ser um produto final, há algumas funcionalidades que podiam ser melhoradas, e outras adicionadas, em futuras iterações.

Algumas possíveis funcionalidade foram até recomendadas pelos utilizadores que participaram no teste e responderam ao questionário.

#### **Notificac¸ao por tarefa ˜**

Um dos defeitos apontado, pelos utilizadores, foi o facto de não ser possível própria aplicação enviar um lembrete por cada tarefa individual, sem ter que se juntar a tarefa ao calendário do telemóvel.

A funcionalidade de lembrete da tarefa apenas permitia definir um lembrete genérico para rever as tarefas existentes, foi desenvolvido com base principio do *Getting Things Done*[\[2\]](#page-44-0).

Podia ser ser mantido o lembrete genérico e adicionar a possibilidade de adicionar lembrete individual por tarefa. Baseado numa métrica a definir, e que teria que ser adicionada ao esquema de activação e desactivação de funcionalidade (figura [3.1\)](#page-25-0).

#### **Tornar notificações mais inteligentes**

Outro aspecto, referido pelos utilizadores, foi o facto de a notificação de lembrete para usarem a funcionalidade Pomodoro ser demasiado intrusiva. Um ponto a melhorar seria usar a resposta do utilizador à notificação (Liked ou Ignorar) para alterar a frequência da notificação ou mesmo deixar de apresentar essa funcionalidade.

Actualmente essa resposta do utilizador à notificação não é utilizada para mais que apenas escrever no registo de utilização.

#### Integração com assistente de voz

Uma funcionalidade que podia ser útil e facilitar a interacção do utilizador, seria a integração com um assistente de voz, nomeadamente *Google Assistant* ou *Alexa*.

Desta forma os utilizadores poderiam criar tarefas, marcar tarefas como completas ou iniciar um Pomodoro com a voz, o que pode ser muito útil quando estão com as mão ocupadas, a conduzir por exemplo, ou já ocupados na tarefa e não querem perder o foco mexendo no *smartphone*.

#### **Possibilidade de apagar totalmente notas e habilidades**

Actualmente as tarefas podem apenas ser marcadas completas mas nunca apagadas por completo. Neste estágio de teste da aplicação, era importante manter todas as tarefas e habilidades criadas, para garantir que tínhamos todos os dados necessário para uma avaliação quantitativa correcta.

No futuro, com o uso intensivo aplicação, torna-se-ia um uso de espaço armazenamento inútil, além de criar confusão visual na lista de tarefas.

#### **Revisão gráfica da aplicação**

Além de todos os melhoramentos, acima referidos, seria importante rever todo o aspecto gráfico de toda a aplicação.

Em primeiro lugar, para resolver os problemas referidos pelos utilizadores, nomeadamente problemas de tamanho e cores de certas fontes, e também a dificuldade de marcação da tarefa como completa. Além disso, esta reformulação também poderia servir para tornar a aplicação mais apelativa visualmente.

## **Bibliografia**

- [1] Work/life balance for the generations. URL [https://www.huffingtonpost.com/cathy-leibow/](https://www.huffingtonpost.com/cathy-leibow/worklife-balance-for-the-_1_b_5992766.html?guccounter=1) [worklife-balance-for-the-\\_1\\_b\\_5992766.html?guccounter=1](https://www.huffingtonpost.com/cathy-leibow/worklife-balance-for-the-_1_b_5992766.html?guccounter=1).
- <span id="page-44-0"></span>[2] D. Allen. *Getting Things Done: The Art of Stress-Free Productivity*. Penguin, 2001. ISBN 9780142000281. URL <https://books.google.pt/books?id=WXcHwzaUd4MC>.
- [3] M. Forster. *Get Everything Done: And Still Have Time to Play*. And Still Have Time to Play. Hodder & Stoughton, 2000. ISBN 9780340746202. URL [https://books.google.pt/books?id=](https://books.google.pt/books?id={_}-25OAAACAAJ) [{\\_}-25OAAACAAJ](https://books.google.pt/books?id={_}-25OAAACAAJ).
- [4] Number of smartphone subscriptions worldwide from 2016 to 2026, . URL [https://www.statista.](https://www.statista.com/statistics/330695/number-of-smartphone-users-worldwide/) [com/statistics/330695/number-of-smartphone-users-worldwide/](https://www.statista.com/statistics/330695/number-of-smartphone-users-worldwide/).
- [5] Use of smartphones and social media is common across most emerging economies, . URL [https://www.pewresearch.org/internet/2019/03/07/](https://www.pewresearch.org/internet/2019/03/07/use-of-smartphones-and-social-media-is-common-across-most-emerging-economies/) [use-of-smartphones-and-social-media-is-common-across-most-emerging-economies/](https://www.pewresearch.org/internet/2019/03/07/use-of-smartphones-and-social-media-is-common-across-most-emerging-economies/).
- [6] A. H. Maslow. A theory of human motivation. *Psychological review*, 50(4):370, 1943.
- [7] F. Cirillo. *The Pomodoro Technique*. Lulu Enterprises Incorporated, 2009. ISBN 9781445219943. URL <https://books.google.pt/books?id=ThkbQwAACAAJ>.
- [8] A. Hedge. Effects of ergonomic management software on employee performance. *METHODS*, 9: 10, 1999.
- [9] R. A. Henning, P. Jacques, G. V. Kissel, A. B. Sullivan, and S. M. Alteras-Webb. Frequent short rest breaks from computer work: effects on productivity and well-being at two field sites. *Ergonomics*, 40(1):78–91, 1997.
- [10] Mobile android operating system market share by version worldwide from january 2018 to june 2021. URL [https://www.statista.com/statistics/921152/](https://www.statista.com/statistics/921152/mobile-android-version-share-worldwide/) [mobile-android-version-share-worldwide/](https://www.statista.com/statistics/921152/mobile-android-version-share-worldwide/).

**Apendice A ˆ**

# **Questionário sobre aplicações de organizac¸ao pessoal ˜**

# Aplicações de organização pessoal

Este questionário enquadra-se numa dissertação de mestrado do Instituto Superior Técnico da Universidade de Lisboa. Tendo como objectivo conhecer os hábitos de organização pessoal. Desde já obrigado pela sua participação.

\* Required

1. Idade \*

2. Situação Profissional \*

*Mark only one oval.*

Estudante

Trabalhador

Trabalhador-Estudante

Desempregado/Reformado

3. Se respondeu "Trabalhador" ou "Trabalhador-Estudante", quais as funções que desempenha?

4. O meu dia é... \*

> Numa escala de 1 a 5, diga se realiza habitualmente muitas ou poucas tarefas diferentes durante o seu dia habitual de trabalho

*Mark only one oval.*

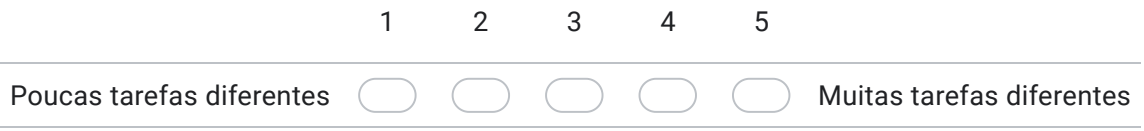

### Hábitos de organização pessoal

5. Normalmente utiliza algum despertador ou alarme para as seguintes situações: \*

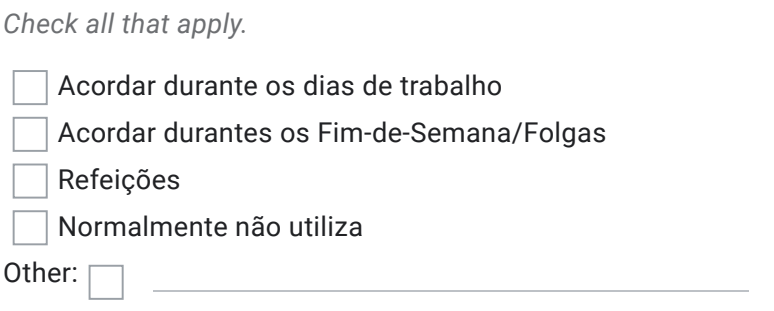

6. Normalmente utiliza agenda em papel para as seguintes situações \*

*Check all that apply.*

Reuniões e outros compromissos profissionais

Compromissos pessoais

Aniversários e outras datas especiais

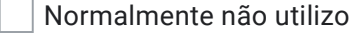

Other:  $\Box$ 

7. Normalmente utiliza agenda digital para as seguintes situações \*

*Check all that apply.*

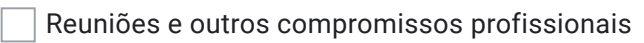

Compromissos pessoais

Aniversários e outras datas especiais

Normalmente não utilizo

Other:  $\Box$ 

8. Normalmente utiliza listas de afazeres, post-it ou lembretes, para me recordar de tarefas pendentes? \*

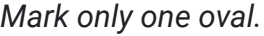

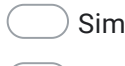

Não

9. E se sim, prioriza as tarefas pendentes de algum mode? \*

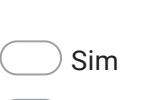

*Mark only one oval.*

Não

10. Costuma planear o seu dia (ou dia seguinte) com base na sua lista de afazeres ("to do")? \*

(Apenas caso tenha respondido afirmativamente na anterior)

*Mark only one oval.*

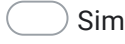

Não

11. Qual a gravidade que tem para si o problema de se esquecer de marcações da agenda? \*

*Mark only one oval.*

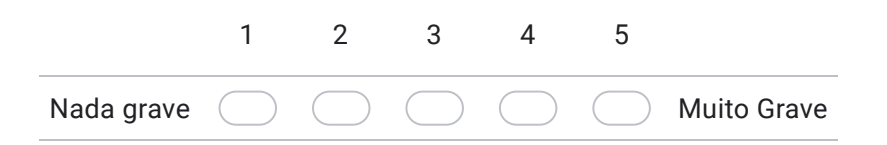

12. Tem algum método específico de alocar o seu tempo ao longo do dia? \*

*Mark only one oval.*

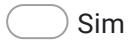

Não

- 13. Se sim, descreva-o por favor.
- 14. Utiliza outras técnicas para organização do seu quotidiano? \*

Opinião sobre as actuais ferramentas de organização

15. Quais os aspectos que menos gosta nas ferramentas actuais de organização? 16. A aplicação de Agenda do meu telemóvel é... \*

Se acha que tem a complexidade ideal responda 3

*Mark only one oval.*

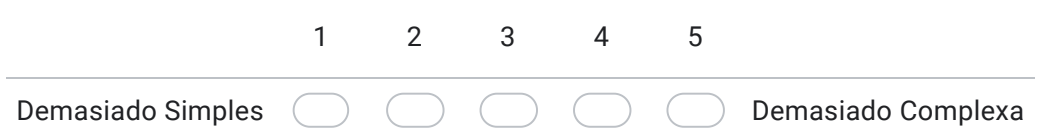

17. Já desistiu de aplicações de organização pessoal (Agendas, assistentes pessoais, Lembretes...) devido à sua complexidade? Caso se lembre, diga quais. \*

**Apendice B ˆ**

# **Questionário sobre aplicações de**  $organização$  pessoal - Respostas

# Aplicações de organização pessoal

11 responses

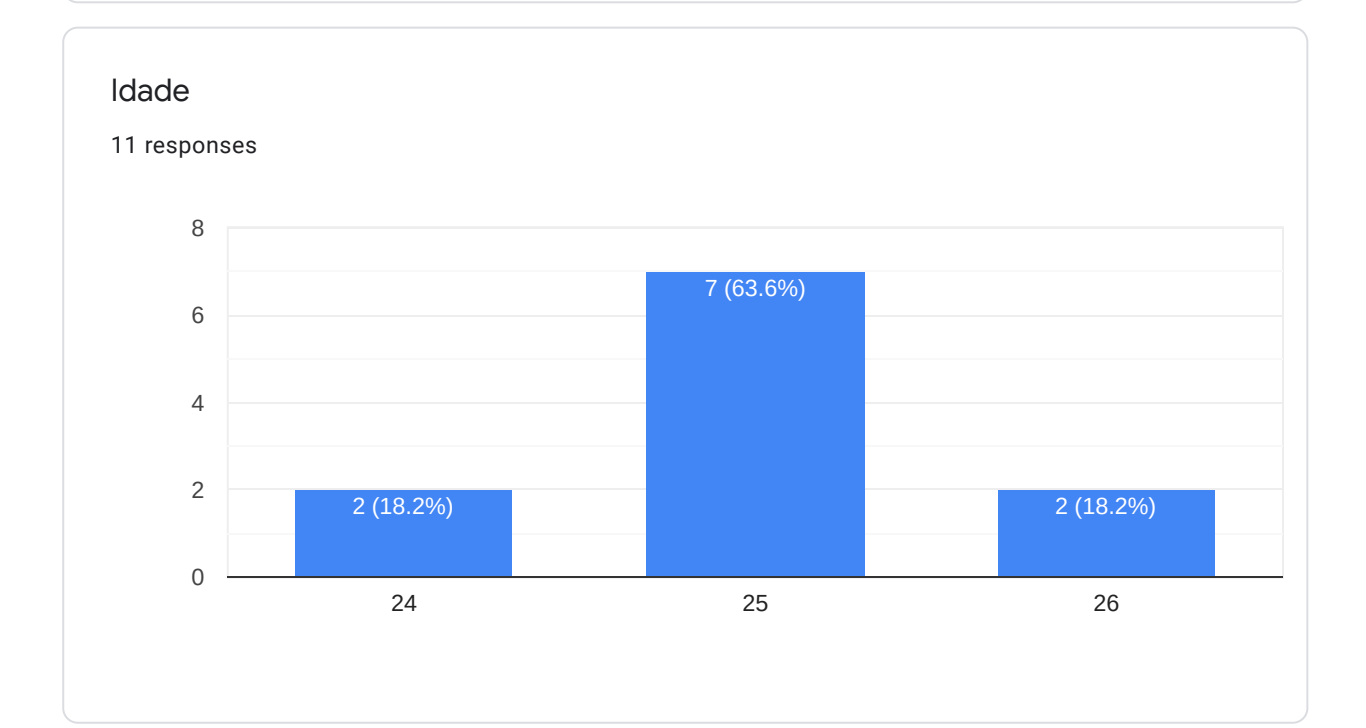

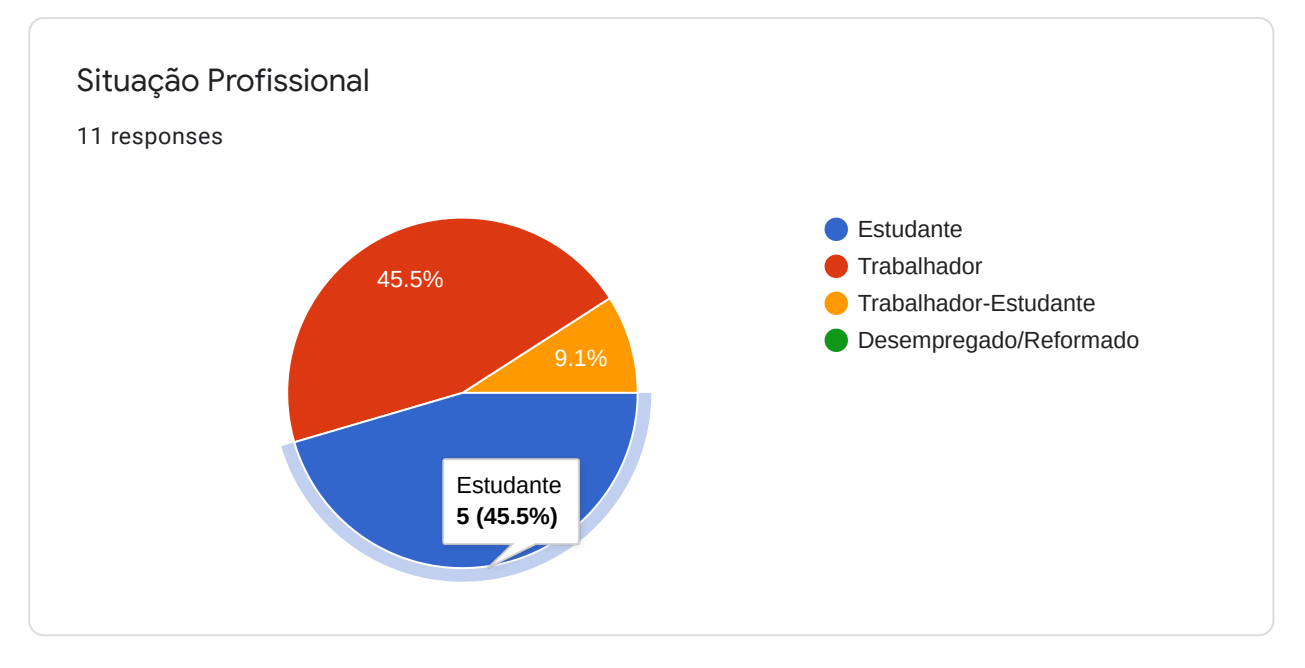

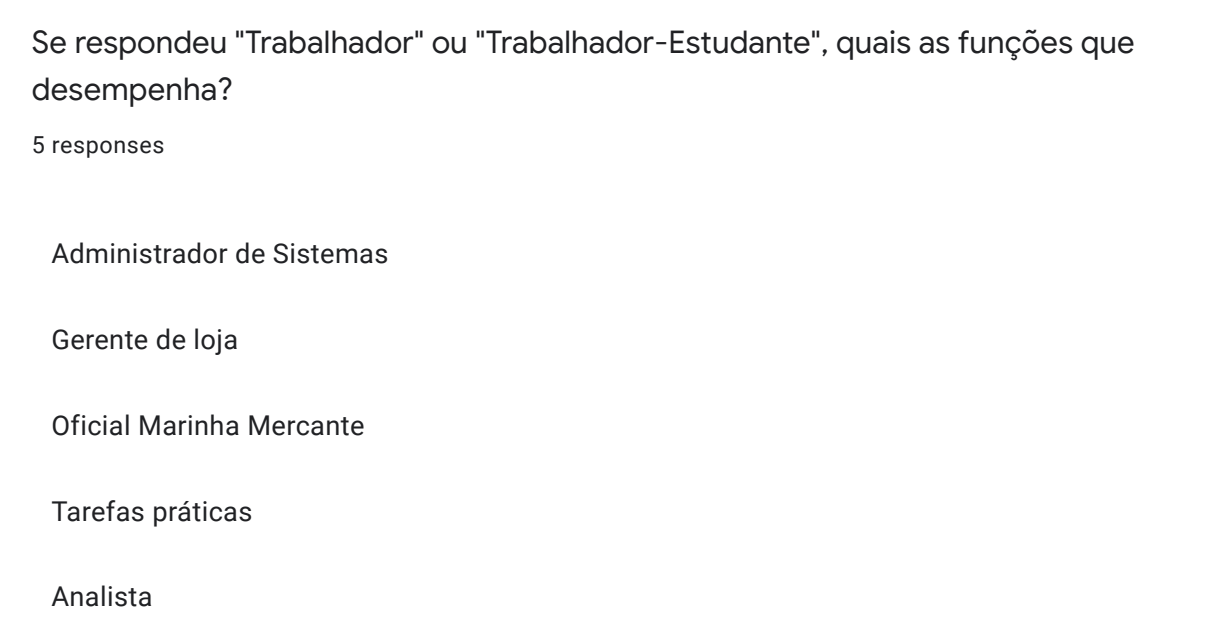

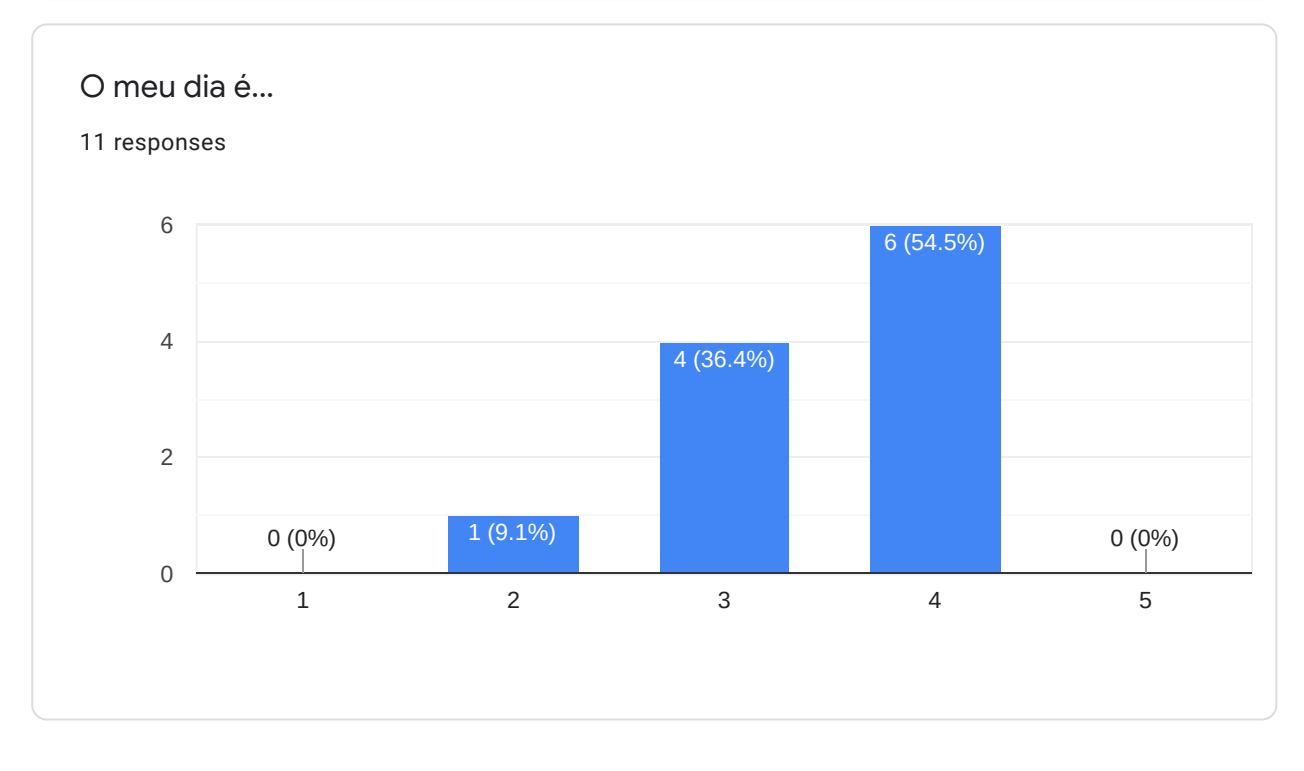

Hábitos de organização pessoal

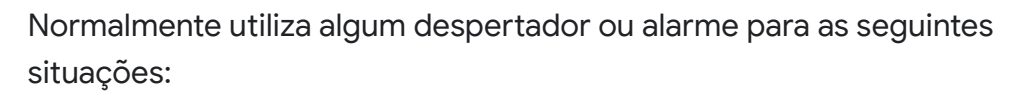

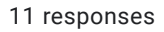

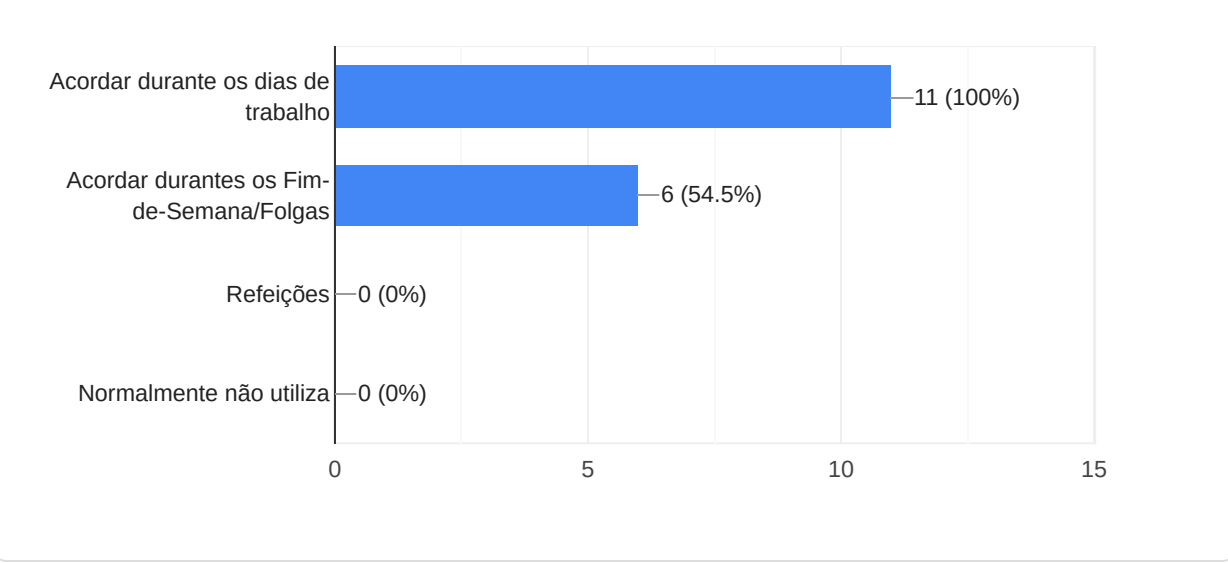

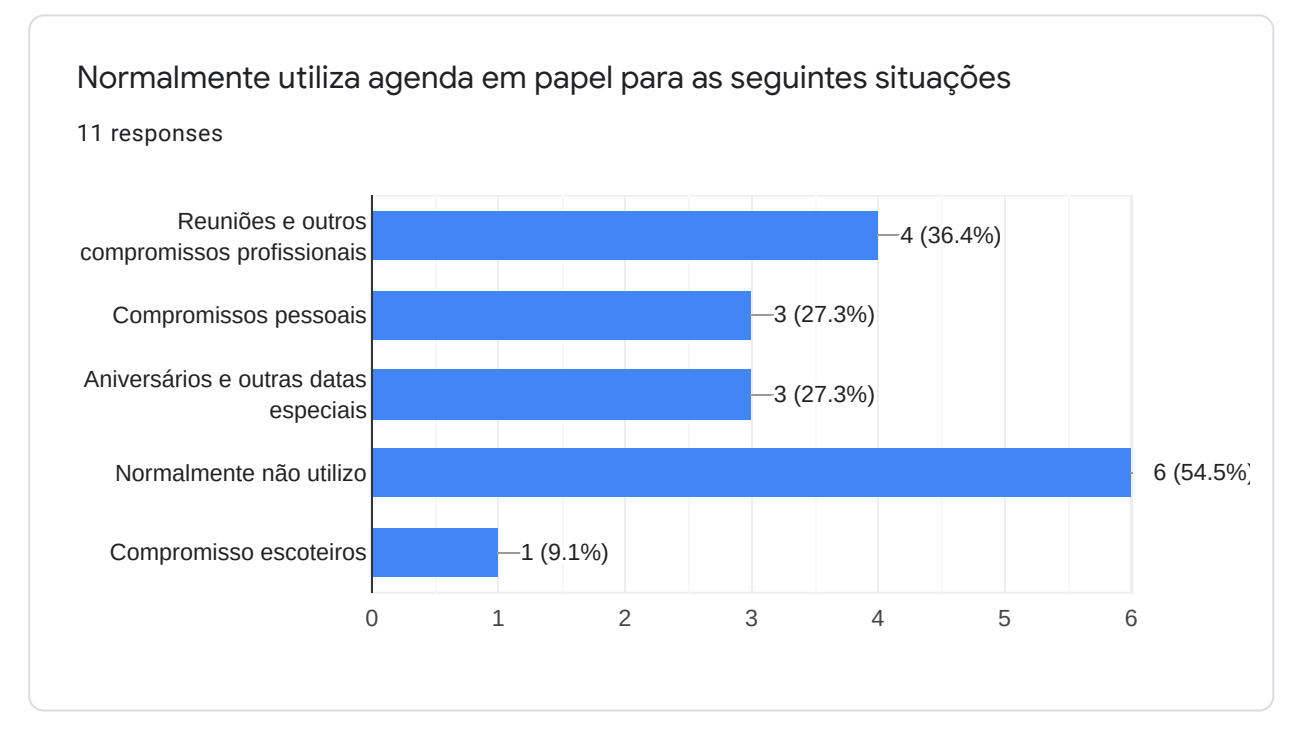

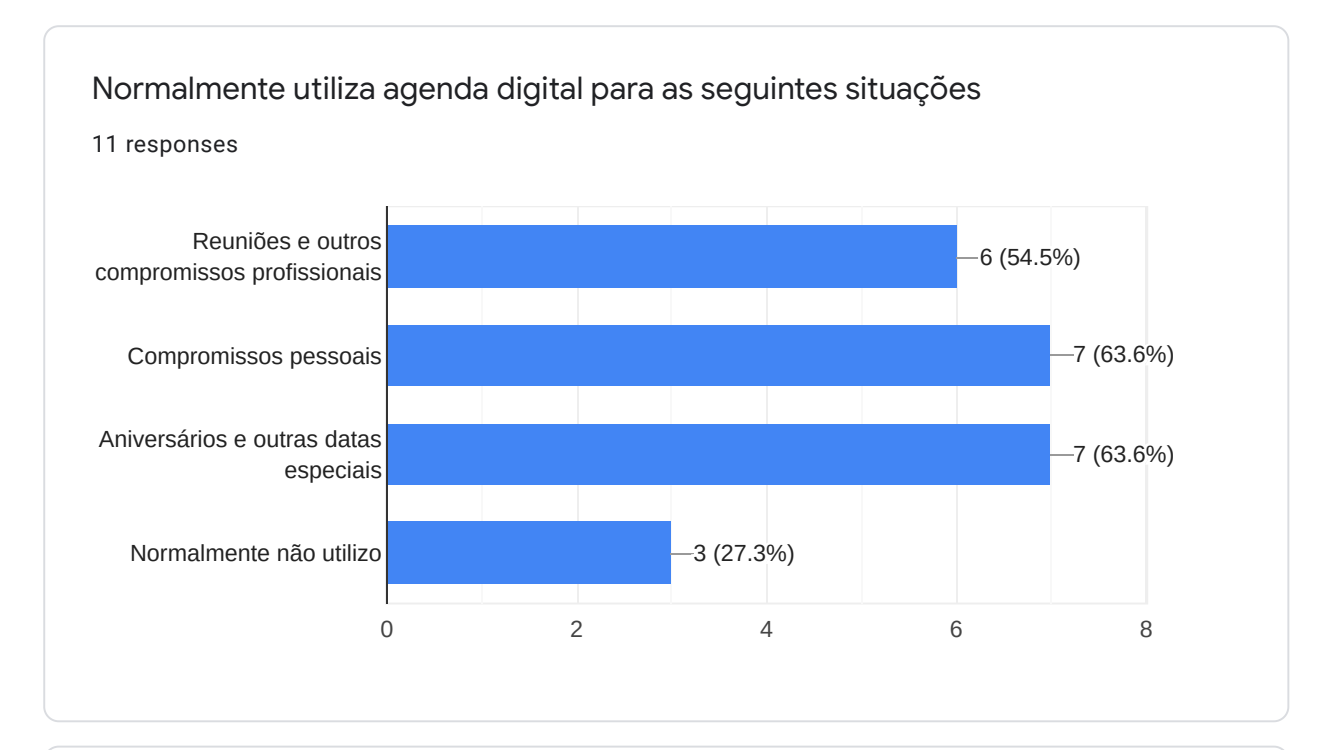

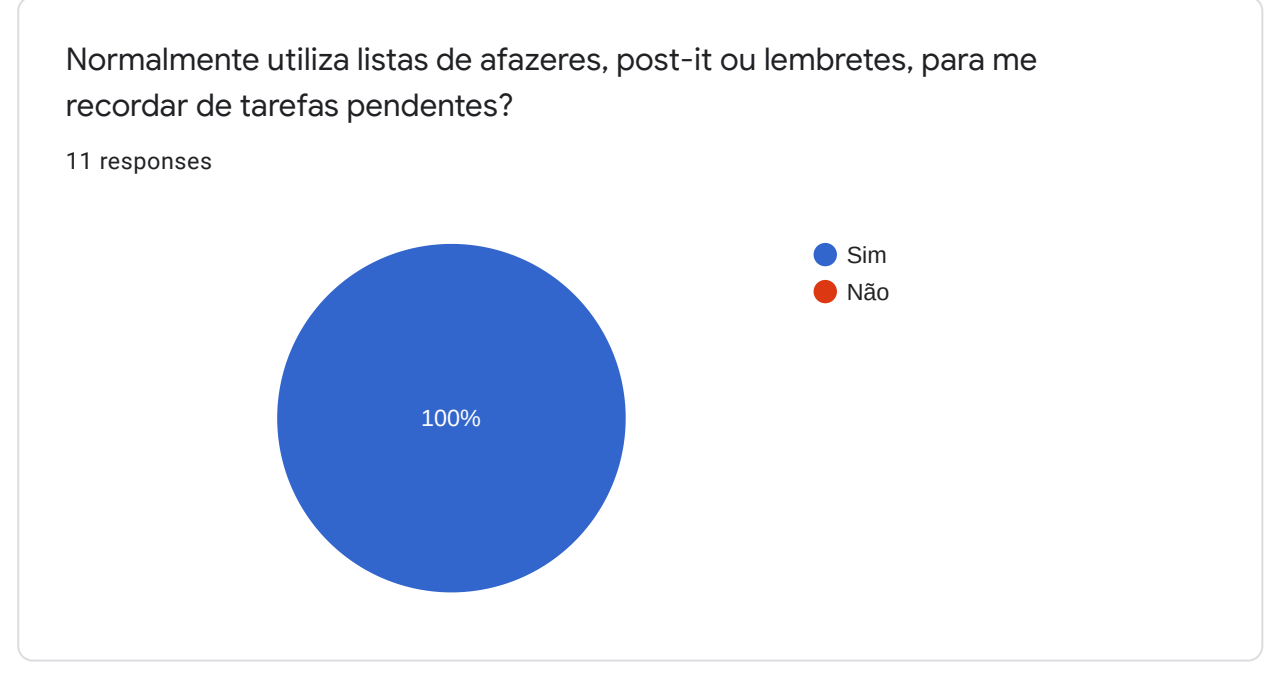

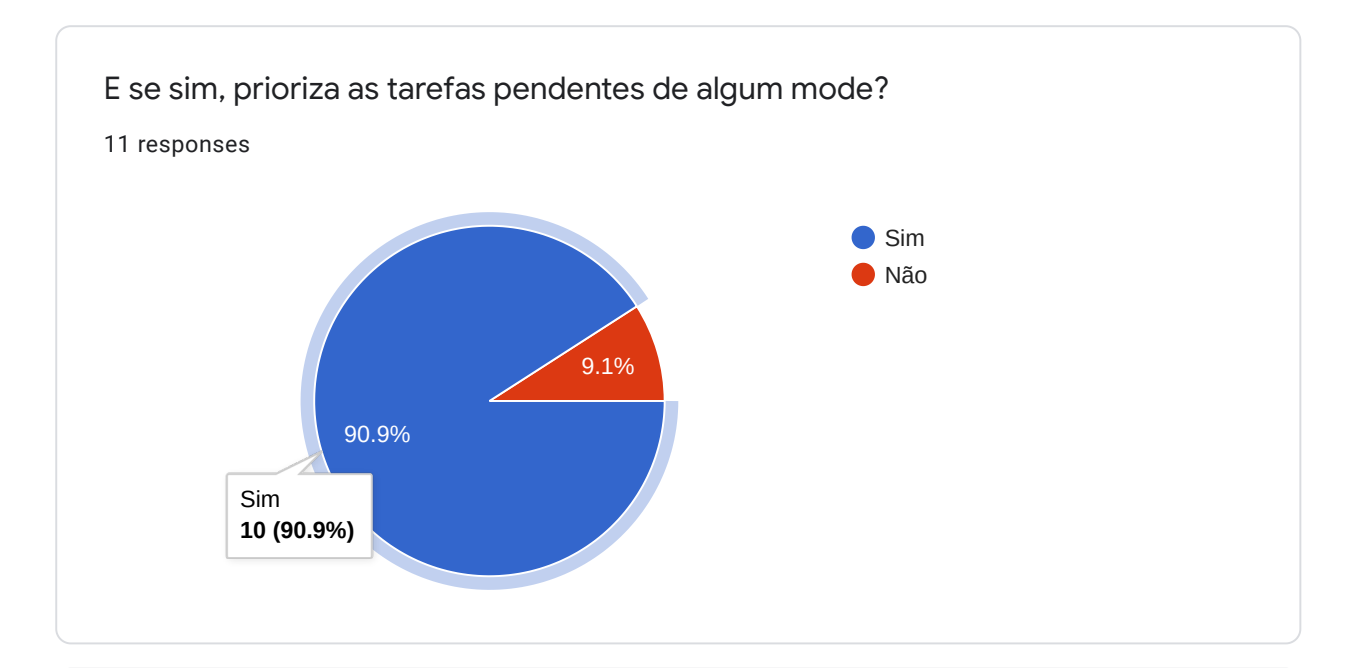

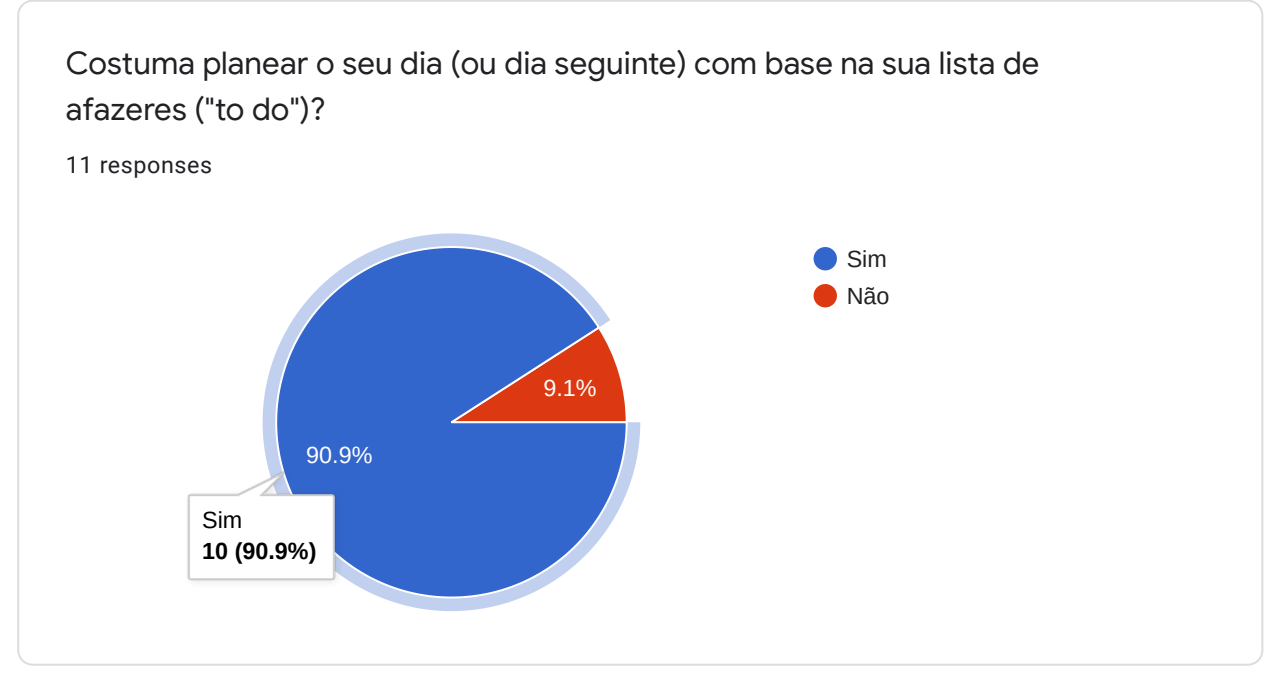

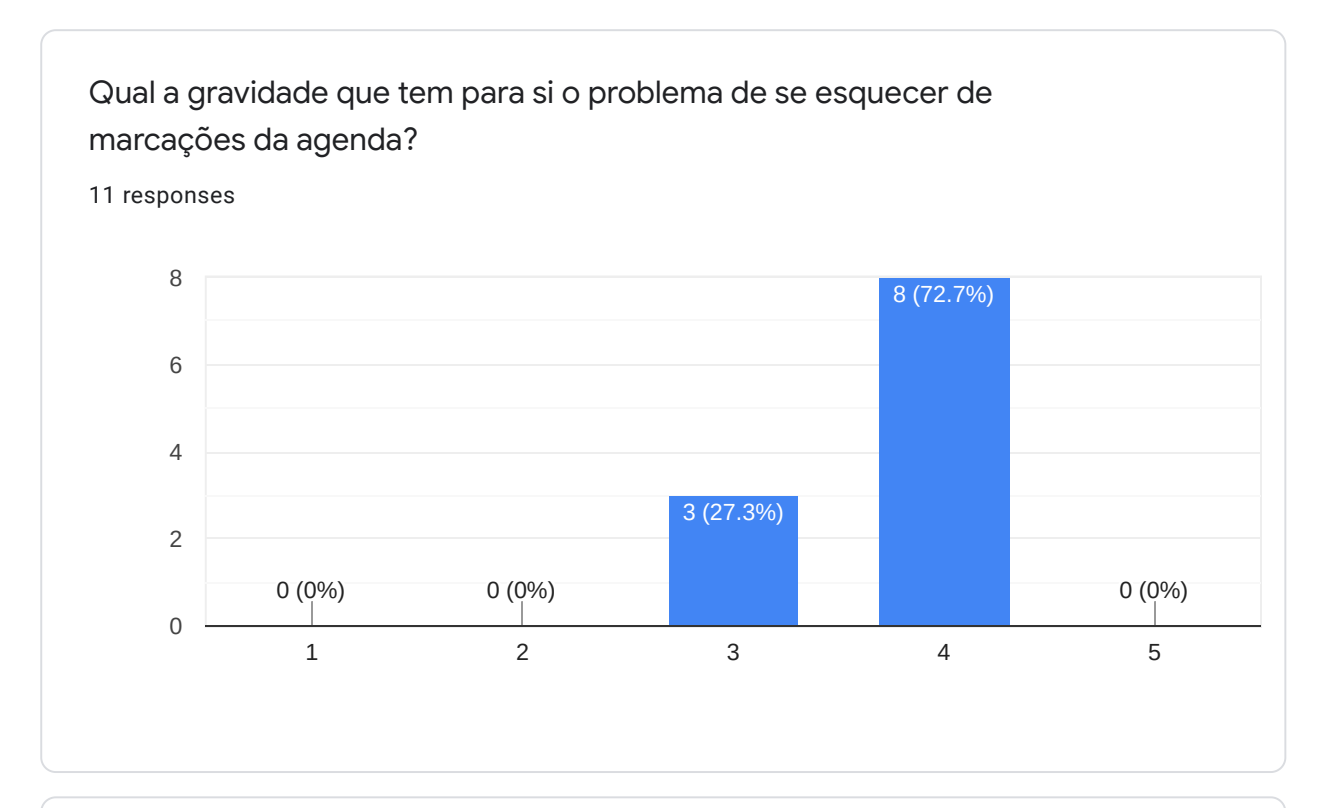

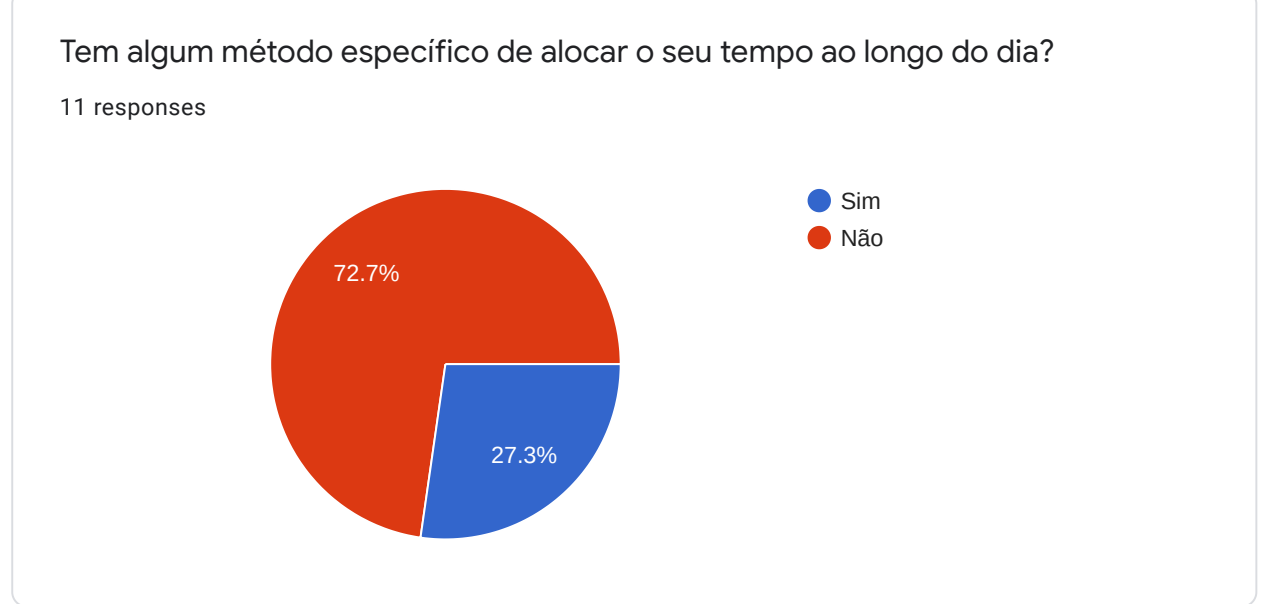

Se sim, descreva-o por favor. 2 responses Organizo o meu tempo em redor dos meus turnos de trabalho

Marco as tarefas que não podem ser adiadas e depois as outras actividades aloco consoante o tempo que demoro a fazer cada uma

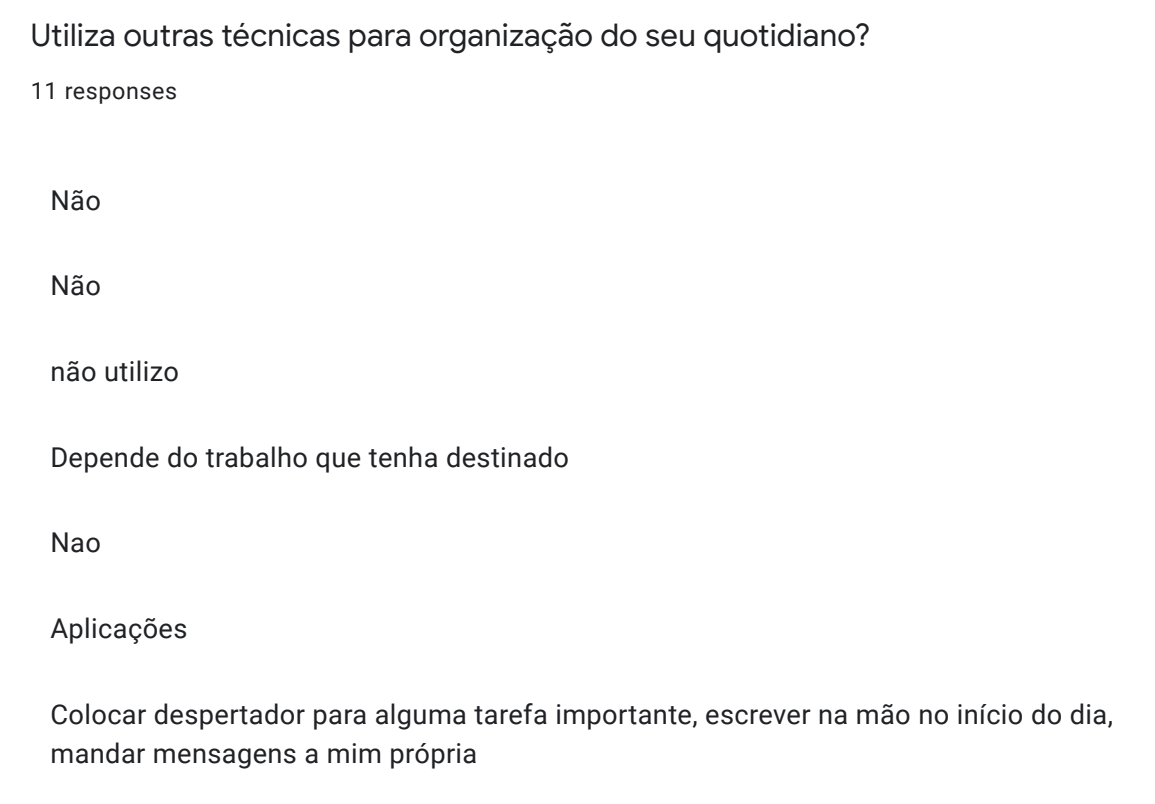

Opinião sobre as actuais ferramentas de organização

Quais os aspectos que menos gosta nas ferramentas actuais de organização? 6 responses

Perda de privacidade

Algumas exigem demasiados passos e acabam por divergir do tema inicial

O facto de haver muitas e não haver uma que sirva a 100%

Falta priorizar tarefas, falta classificar em diferentes áreas as tarefas, falta priorizar os aniversários, falta associar fotografias ou documentos a algumas tarefas

Nada

Deveriam ser integráveis com outras aplicações

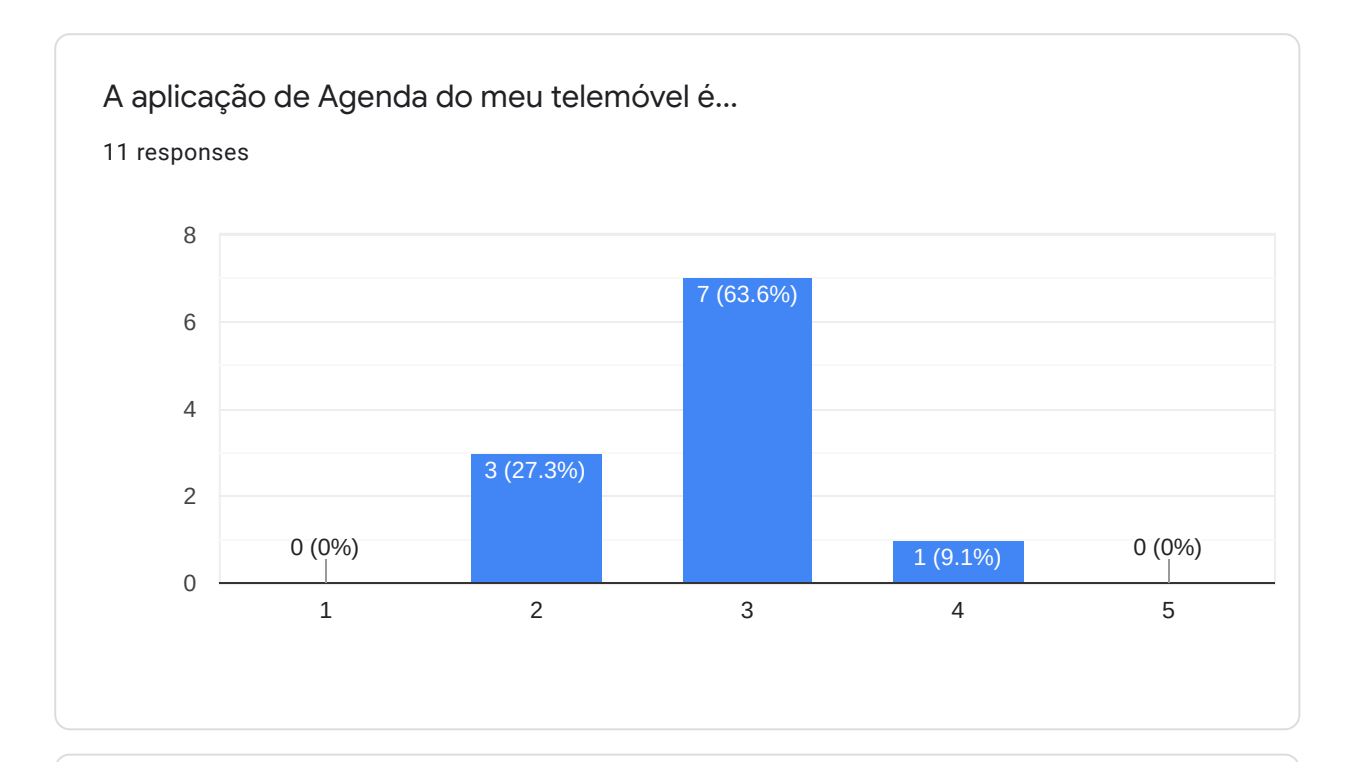

Já desistiu de aplicações de organização pessoal (Agendas, assistentes pessoais, Lembretes...) devido à sua complexidade? Caso se lembre, diga quais. 11 responses

Não

Não

Nenhuma

Sim, mas não me lembro

Nao

Não. Só uso uma App

<span id="page-62-0"></span>**Apendice C ˆ**

# **Questionario final aos utilizadores da ´ aplicac¸ao˜**

## Tutor Adaptativo - Opinião

Questionário aos utilizadores da aplicação Tutor adaptativo \* Required

- 1. Nome: \*
- 2. Qual das funcionalidades da aplicação achou mais util? \*

*Mark only one oval.*

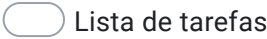

- Pomodoro
- Habilidade
- $)$  Não desbloqueei nenhuma funcionalidade além da "Lista de Tarefas"
- 3. Qual das funcionalidades da aplicação achou menos útil? \*

### *Mark only one oval.*

- Lista de tarefas
- Pomodoro
- Habilidade
- Não desbloqueei nenhuma funcionalidade além da "Lista de Tarefas"

4. Há alguma funcionalidade não existente que gostaria ter visto na aplicação:

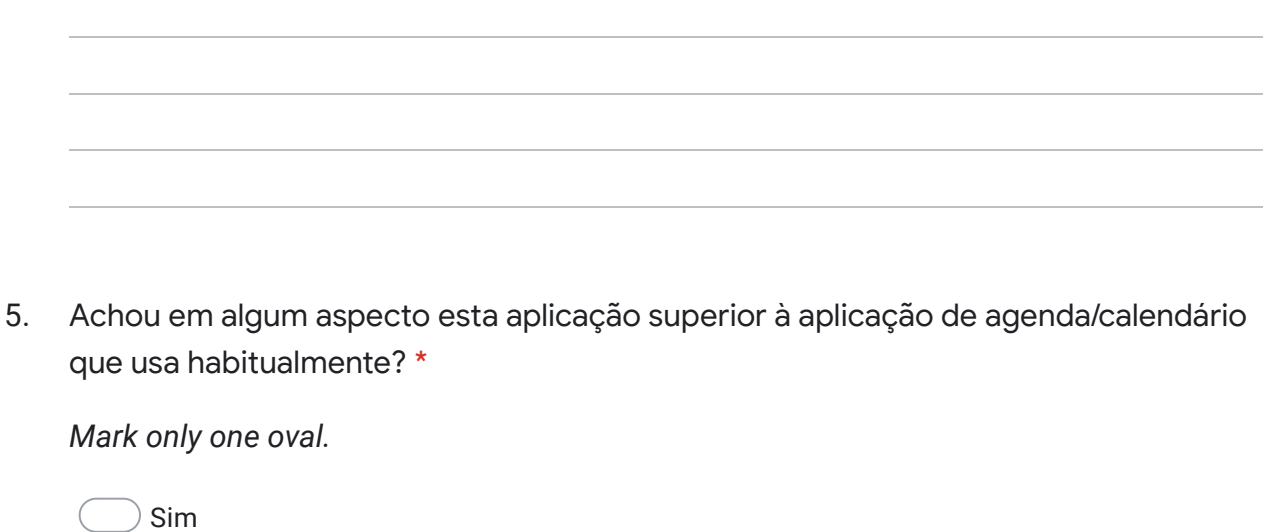

6. Se sim, em que aspecto?

Não

7. Para si quão importante é integração da aplicação com outras aplicações, por exemplo o calendário? \*

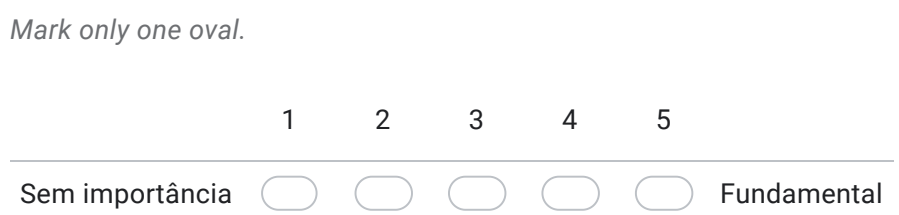

#### 8. Aplicação é útil? \*

*Mark only one oval.*

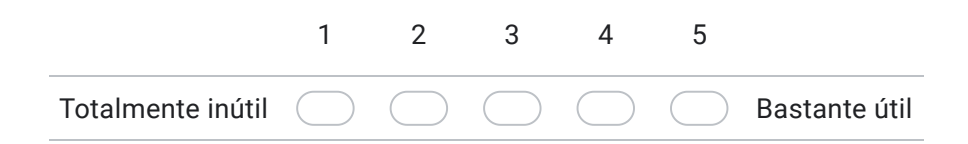

9. Quais os aspectos que mais lhe agradaram nesta aplicação? \*

10. E quais os mais lhe desagradaram? \*

11. Passaria a utilizar a esta aplicação em vez das que usa actualmente? \*

*Mark only one oval.*

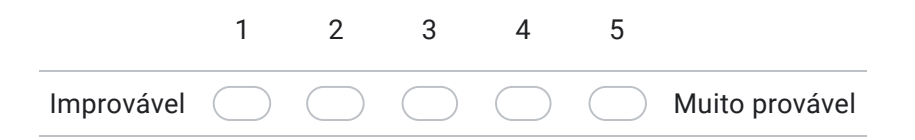

**Apendice D ˆ**

# **Questionario final aos utilizadores da ´ aplicac¸ao - Respostas ˜**

## Tutor Adaptativo - Opinião

7 responses

### Utilizadores:

7 responses

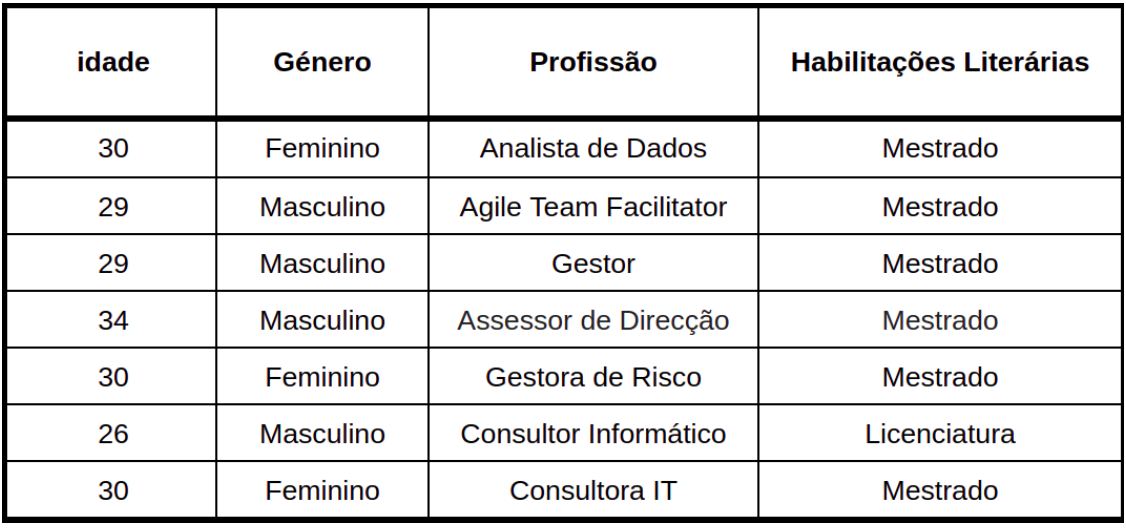

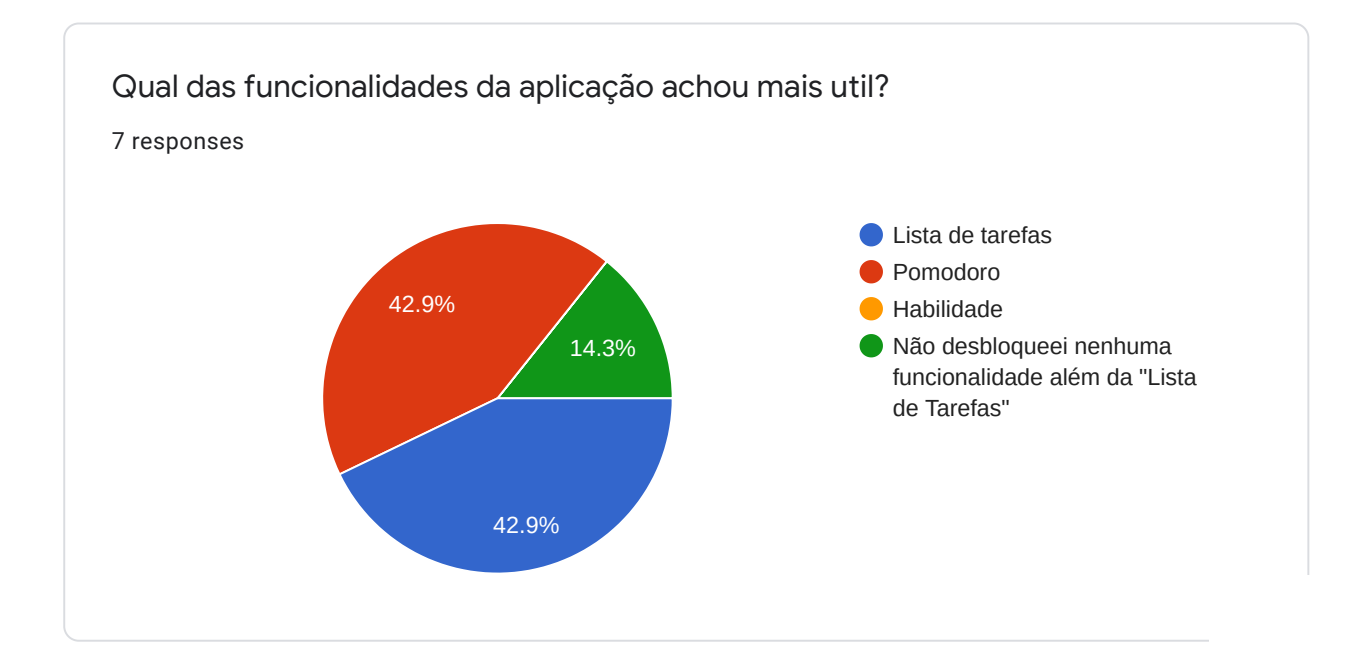

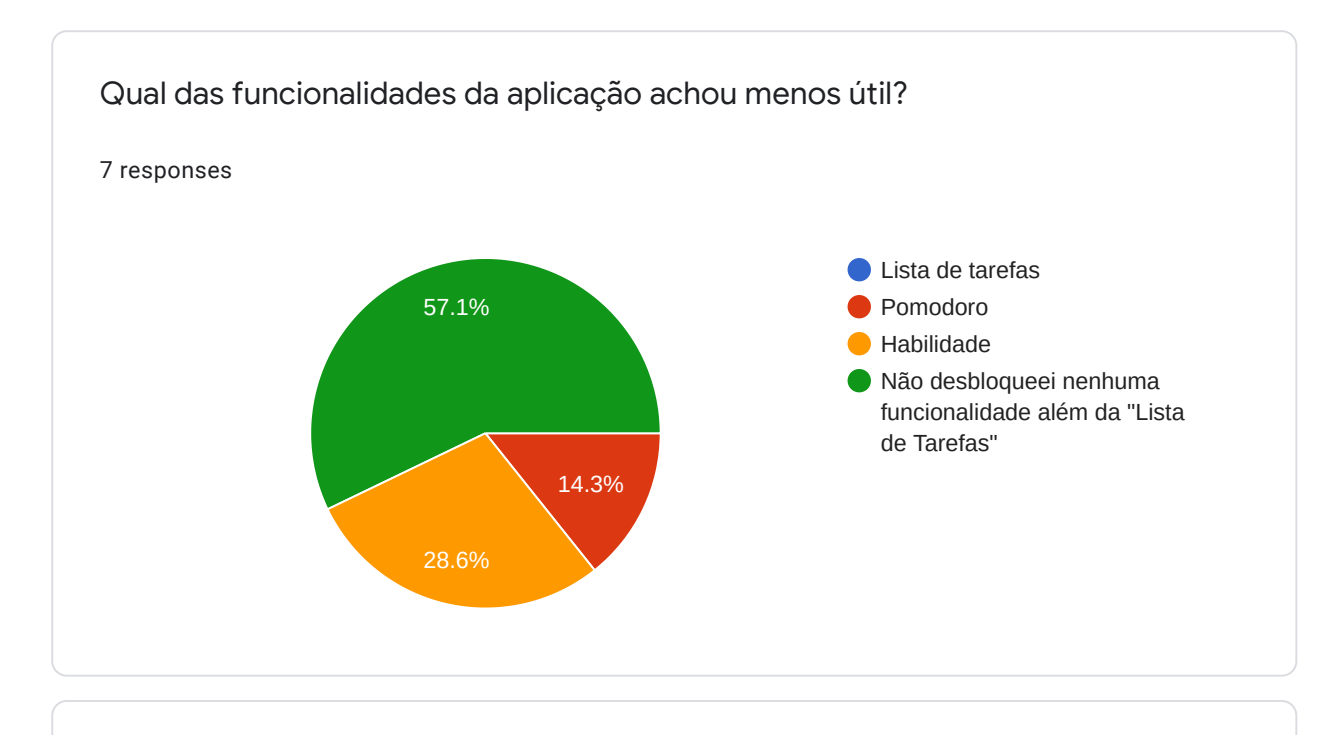

Há alguma funcionalidade não existente que gostaria ter visto na aplicação: 3 responses

Ter uma forma mas fácil de marcar a tarefa como feita

timer of pomodoro could ring

Ter a própria app a enviar um push, sem ter que juntar ao calendário do telemóvel

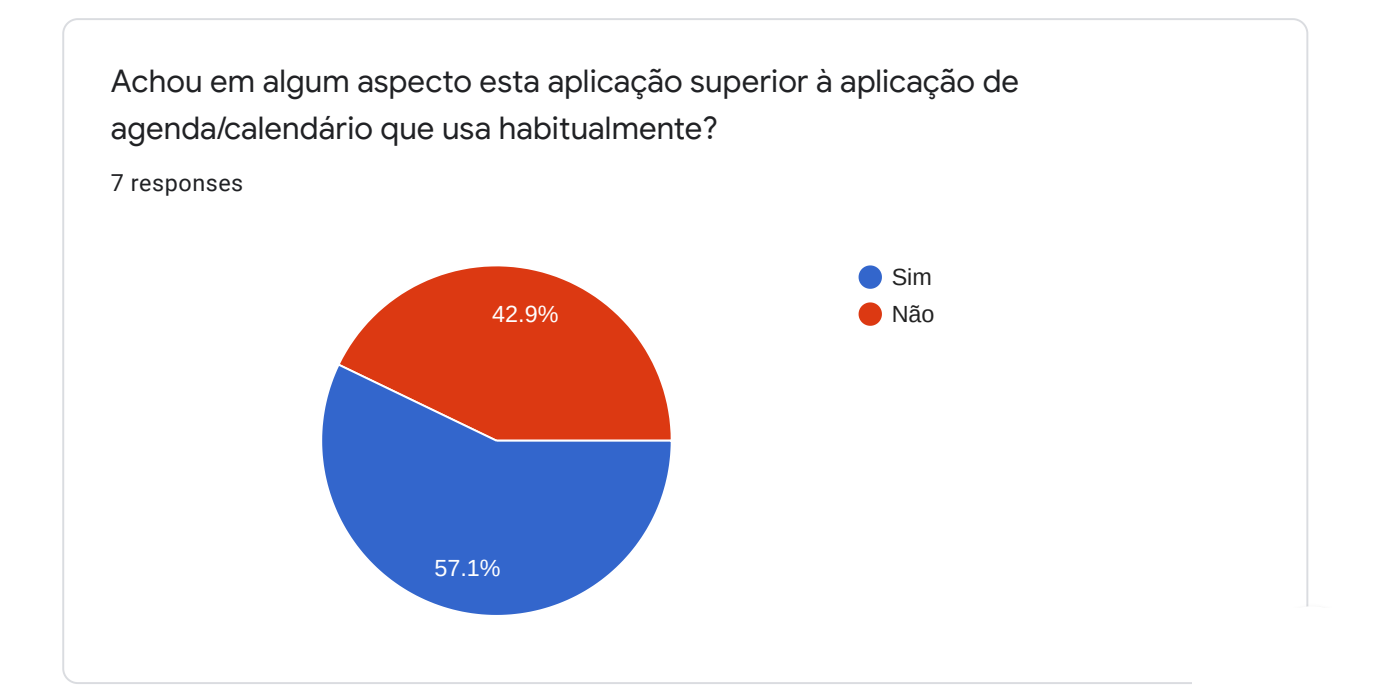

Se sim, em que aspecto?

4 responses

Poder integrar com o calendário

Cores nas categorias

possibilidade de adicionar tarefa

Possibilidade de utilizar o pomodoro

### Para si quão importante é integração da aplicação com outras aplicações, por exemplo o calendário?

7 responses

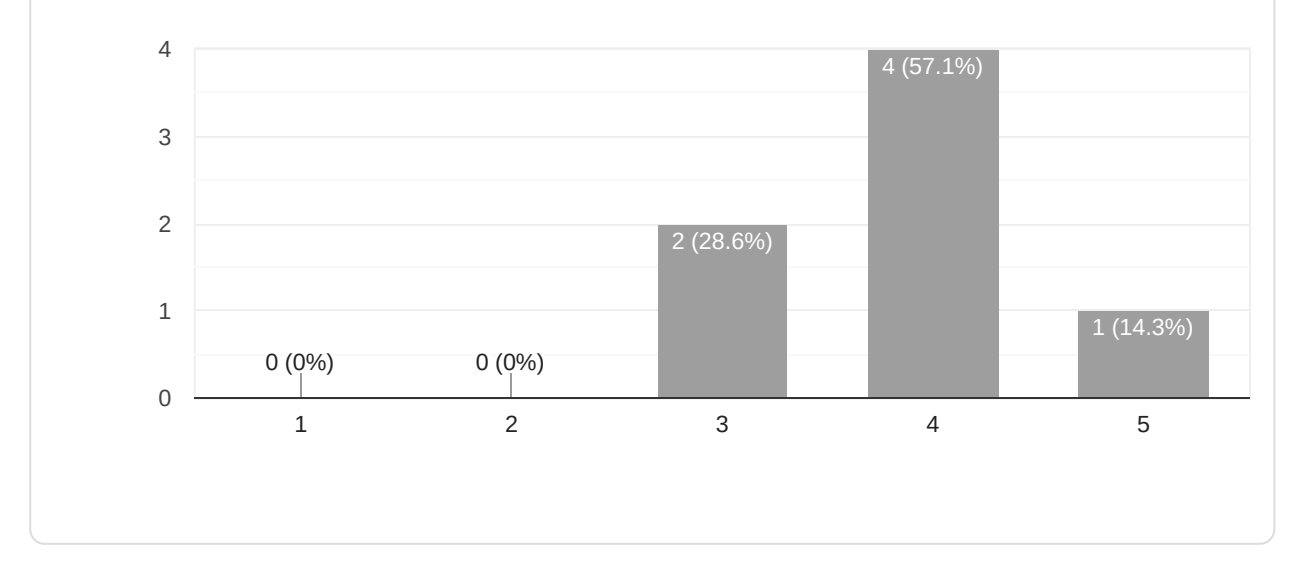
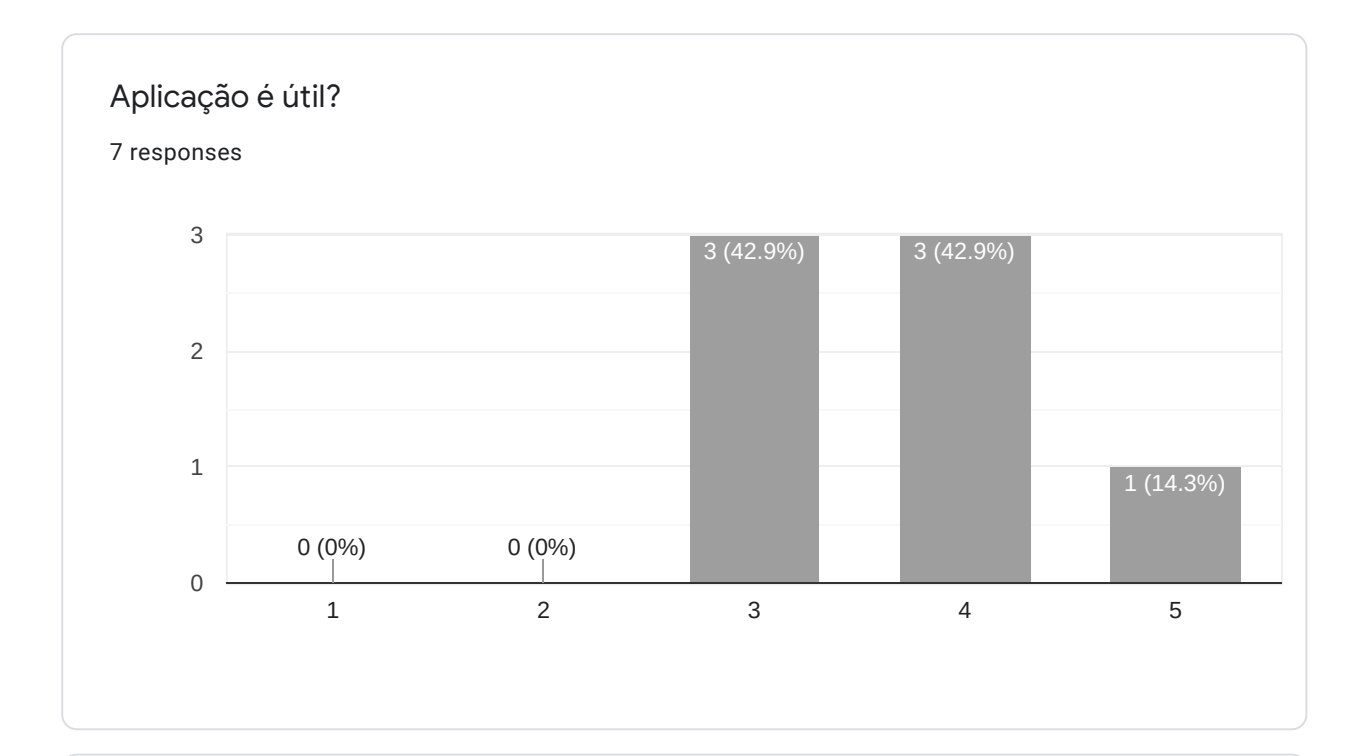

## Quais os aspectos que mais lhe agradaram nesta aplicação?

7 responses

Poder descrever a tarefa

Possibilidade de agregar por categorias

Possibilidade de adicionar tarefa ao calendário; possibilidade de mostrar tarefas completas também

Simplicidade

Ir desbloqueando funcionalidades

Rapidamente definir uma lista de tarefas e juntar ao calendário as que forem necessárias

Facilidade de criar tarefas

E quais os mais lhe desagradaram?

7 responses

Ter de entrar na tarefa para a marcar como feita

N/a

cor da fonte da descrição de tarefa; too many notifications to "Try Pomodoro"

Bug do pomodoro estar sempre a aparecer

Não ter conseguido desbloquear todas

Não ter a possibilidade de a própria app enviar um push, sem ter que juntar ao calendário do telemóvel

Limitação de funcionalidades

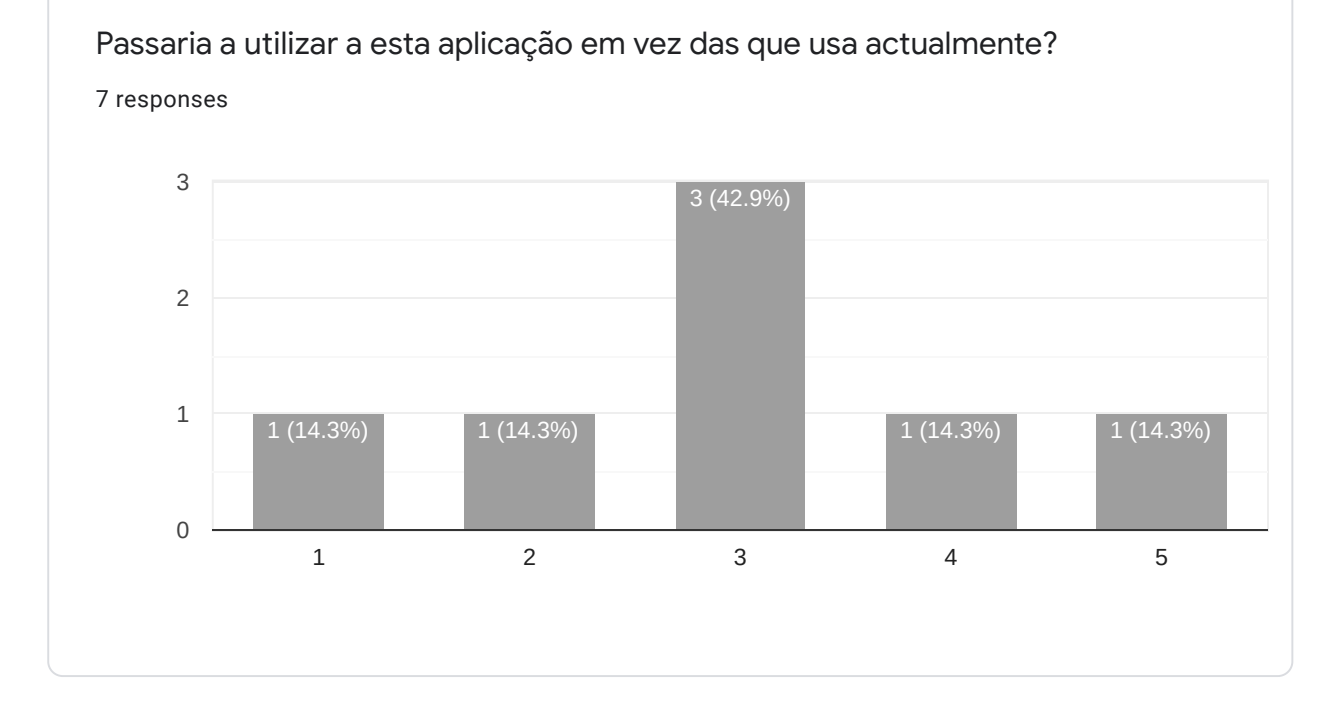

**Apêndice E** 

## Dados de iteracção dos utilizadores recolhidos a partir do log de utilização

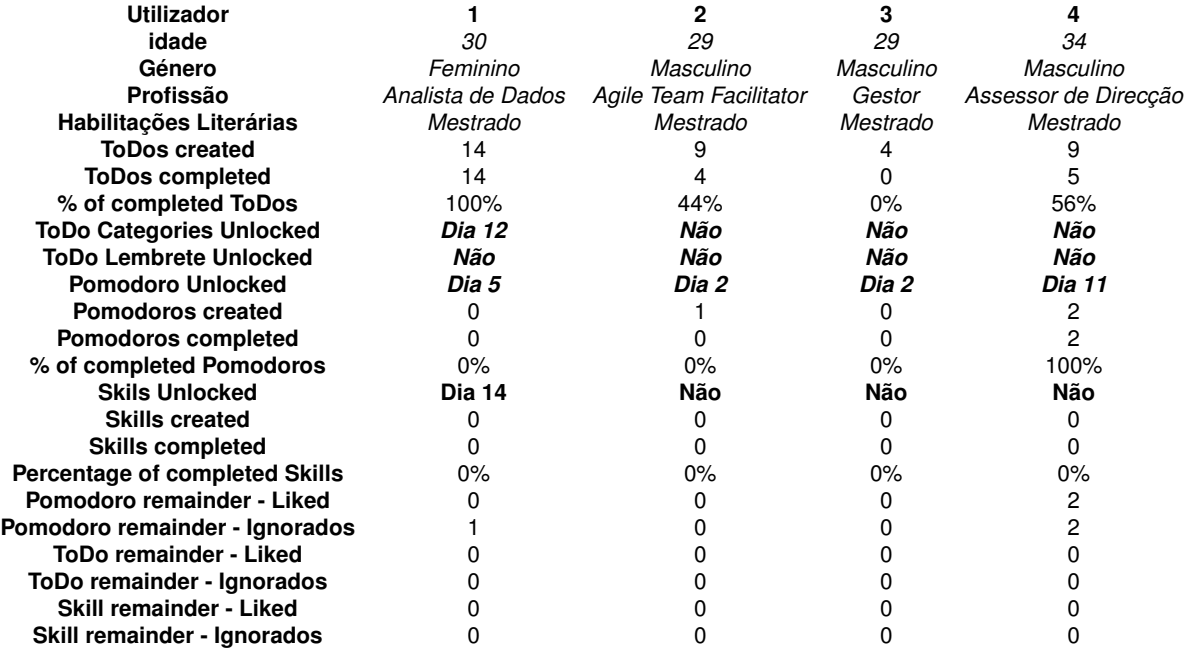

Tabela E.1: Dados de iteracção dos utilizadores recolhidos a partir do log de utilização (1/2)

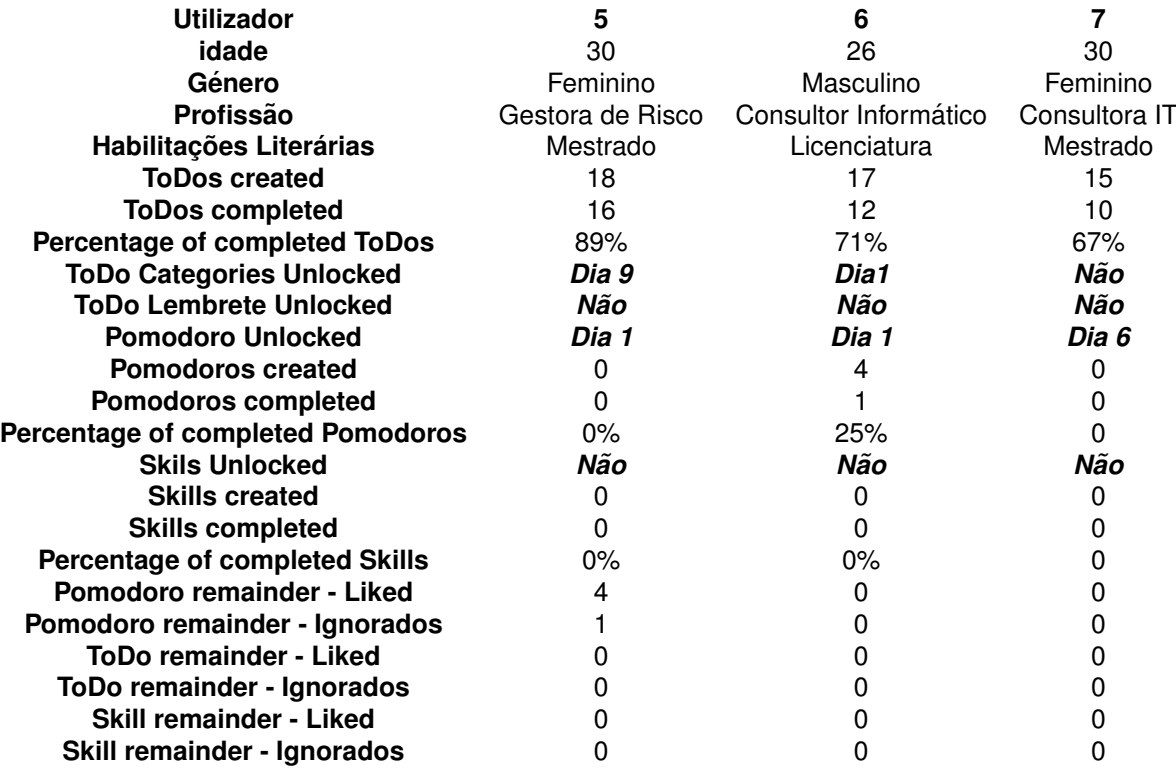

Tabela E.2: Dados de iteracção dos utilizadores recolhidos a partir do log de utilização (2/2)